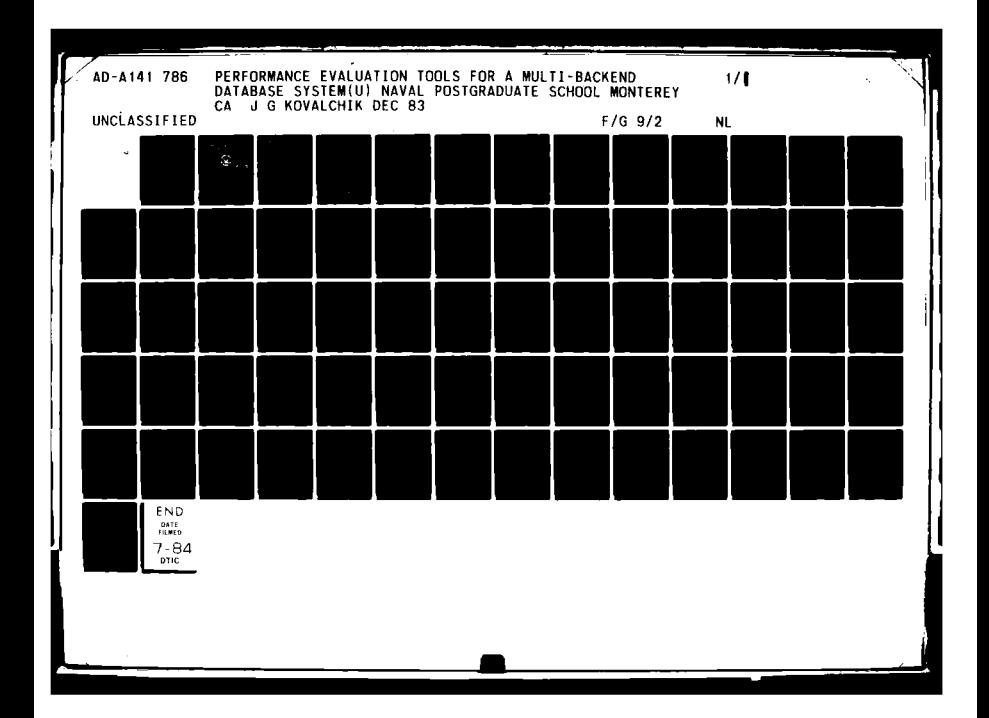

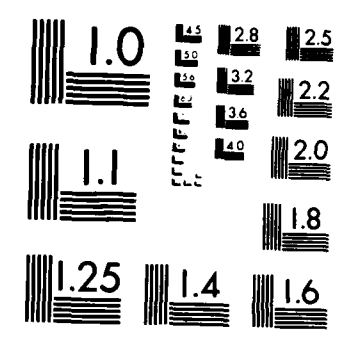

 $\ddot{\phantom{a}}$ 

 $\zeta$ 

 $\lambda$ 

 $\overline{z}$ 

l,

MICROCOPY RESOLUTION TEST CHART NATIONAL BUREAU OF STANDARDS 1963-A

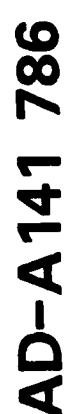

旨

# **NAVAL POSTGRADUATE SCHOOL Monterey, California**

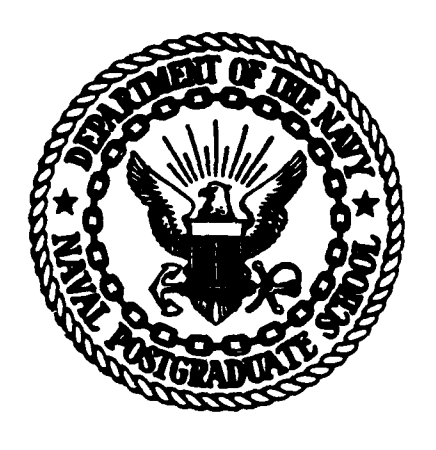

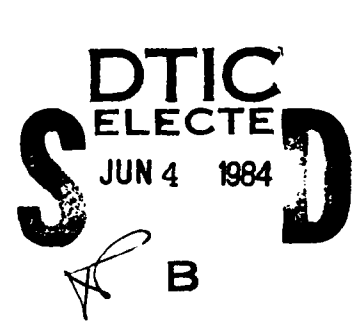

# **THESIS (B**

PERFORMANCE EVALUATION **TOOLS** FOR **A** MULTI-BACKEND **DATABASE** SYSTEM

**by**

Joseph **G.** Kovalchik

December **1983**

Thesis Advisor: David K. Hsiao<br>Approved for public release; distribution un Approved for public release; distribution unlimited

**84 06 04 028**

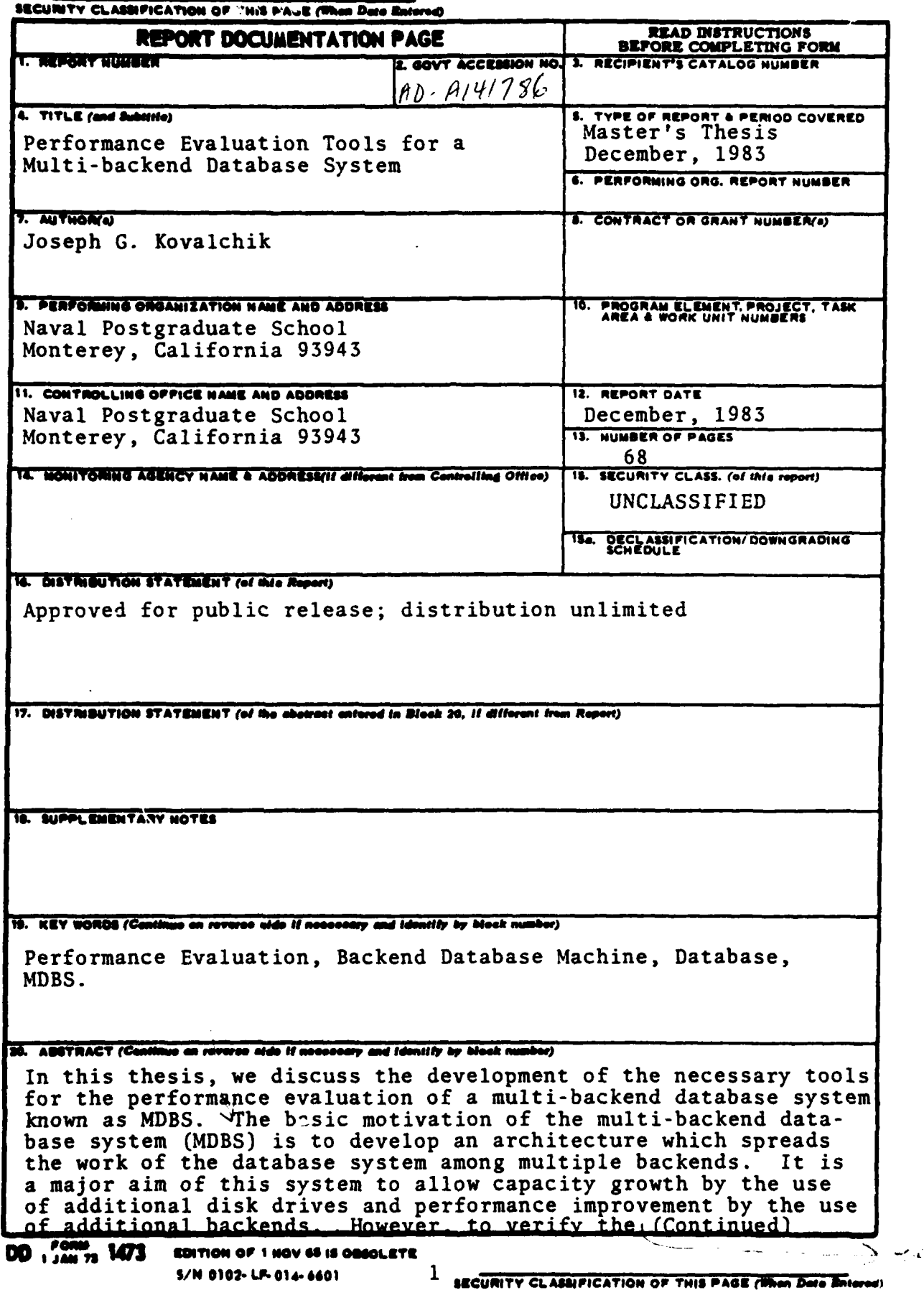

 $\frac{1}{2}$ 

**All the Secretary Artists and All the Secretary Artists** 

SECURITY CLASSIFICATION OF THIS PAGE (When Date Ent

ABSTRACT (Continued)

design and implementation, it is necessary to test the capability of MDBS in capacity growth and performance gain.

Three tools for the performance and capacity tests are investigated. The first tool is the file generation package which creates test files for any artificial database. The second tool is the database load subsystem which loads the artificial database into MDBS. The third tool is the request generation package. This package creates test requests to query MDBS.

The following methodology is used to create an effective tool. First, the properties of an ideal tool are described. Then available existing programs are reviewed and evaluated to deter-<br>mine which program best meets the desired features. Lastly, the programs are upgraded to ensure that they are compatible with the current implementation, and meet the desired features.

The main goal is to develop the necessary tools to generate tests in measuring the extensibility of MDBS, i.e., how does MDBS perform as more backends are added? Performance is expected to improve (maintain) as the number (size) of the backends (database) is increased.

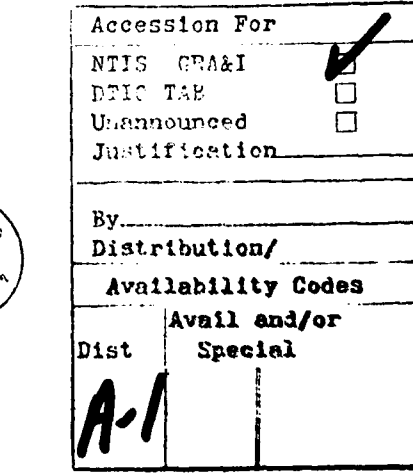

S/N 0102-LF-014-6601

SECURITY CLASSIFICATION OF THIS PAGE(When Date Enter

**Approved for** puklic **release;** distribution unlimited.

# **Performance Evaluation Tools for a Bulti-backend Database System**

**by**

Joseph **G.** Kovalch **k** Lieutenant, United States Navy B.S. United States Naval Academy, **<sup>1977</sup>**

Submitted in partial fulfillment of the<br>requirements for the degree of

**MASTER OF SCIENCE IN COMPUTER SCIENCE**

#### from the

**NAVAL** POSTGRADUATE **SCHOOL** December **1983**

A uthor: ì Ai Approved by: Thesis Advisor Second Reader Chairman, Department of Computer Science Mag **K** ,  $\tau$ . Dean of Information and Policy Sciences

#### **ABSTRACT**

In this thesis, we discuss the development of the necessary tools for the performance evaluation of a multi-backend database system, kncwn as **KDBS.** The basic motivation of the mutiti-backend database system **(RDBS)** is to develop an architecture which spreads the work of the database system among multiple backends. It is a major aim of this system to allow capacity growth by the use of additional disk drives and performance improvement by the use of additional backends. However, to verify the design and implementation, it is necessary to test **the** capability of **MDBS** in capacity growth and performance gain.

Three tools for the performance and capacity tests are investigated. The first tool is the file generation package which creates test t. les for **,** -tificial database. The second tool is the database load subsystem which loads the artificial database into **MDBS.** The third tool is the request generation package. This package creates test requests to query **RDBS.**

The following methodology is used to create an effective tool. First, the properties of an ideal tool are described. Then available existing programs are reviewed and evaluated to determine which program best meets the desired features. Lastly, the programs are upgraded to ensure that they are compatible with the current implementation, and meet the desired features.

The **main** goal is to develop the necessary tools to generate tests in **measuring** the extensibility of **MDBS,** i.e., how does **MDBS** perform as more backends are added? Performance is expected to improve (maintain) as the number (size) of the backends (database) is increased.

'4

# **TIBLE OF CONTENTS**

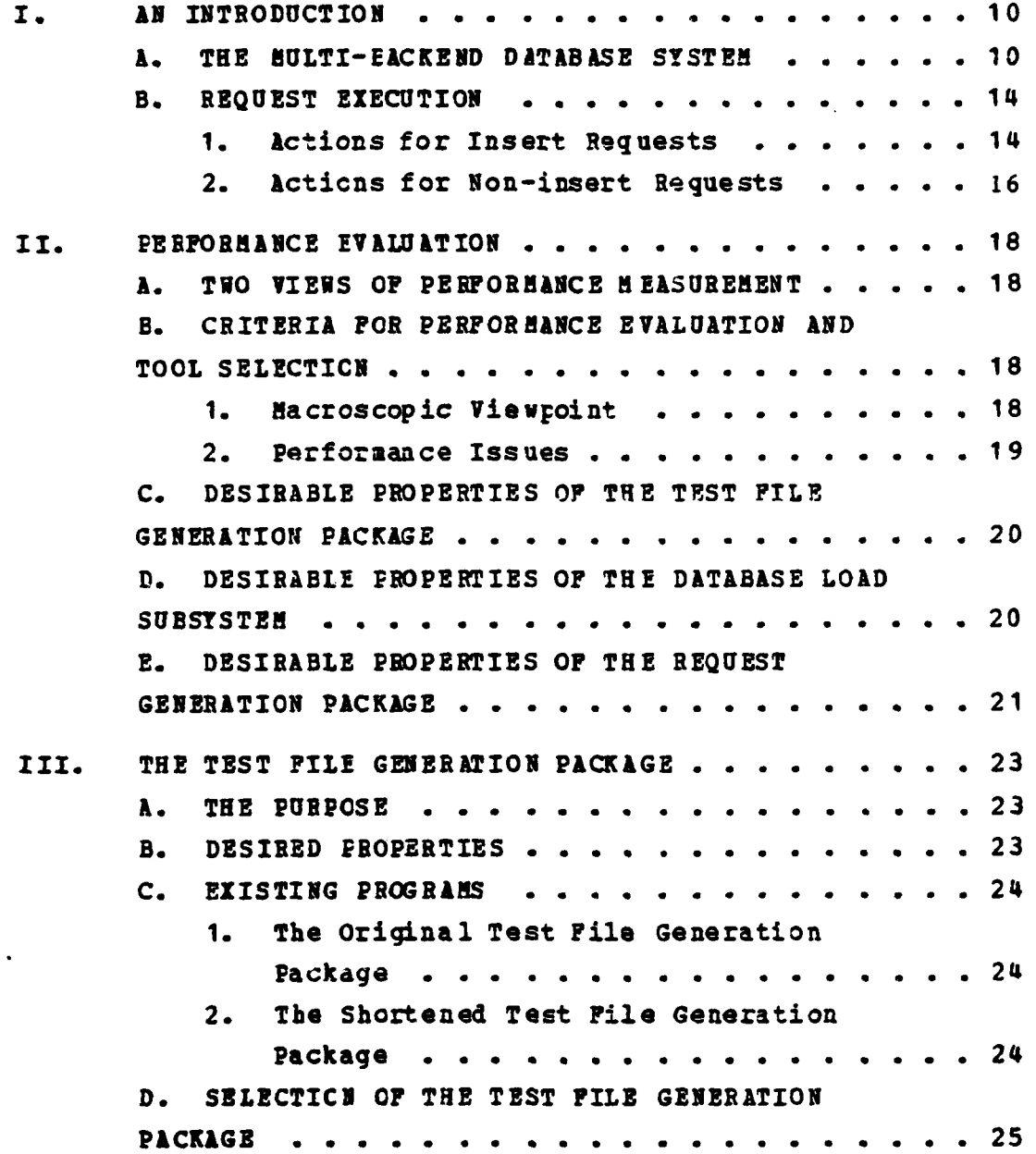

Since States and Management of the Control

**Continued State** 

**CONTRACT Plans** 

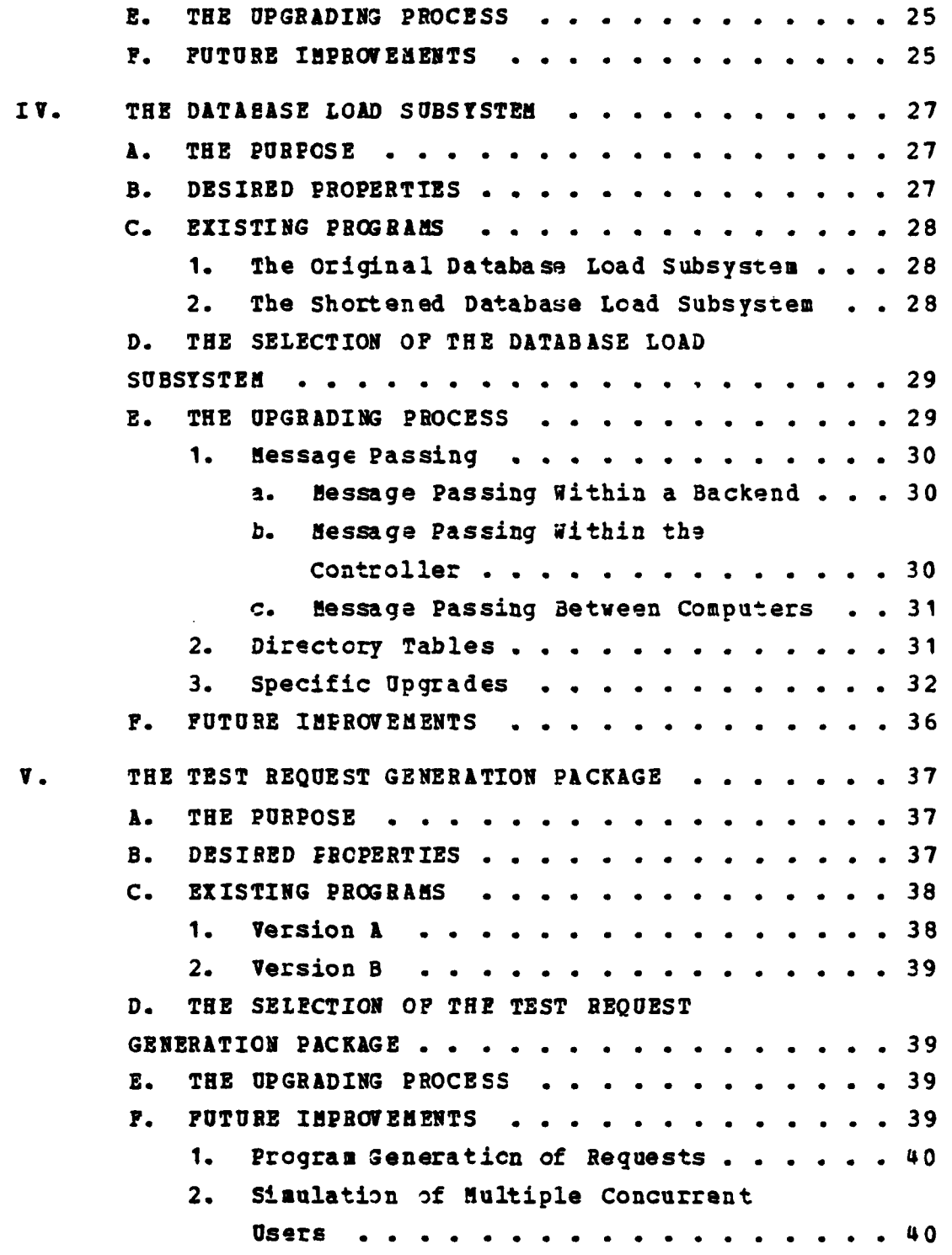

 $\boldsymbol{6}$ 

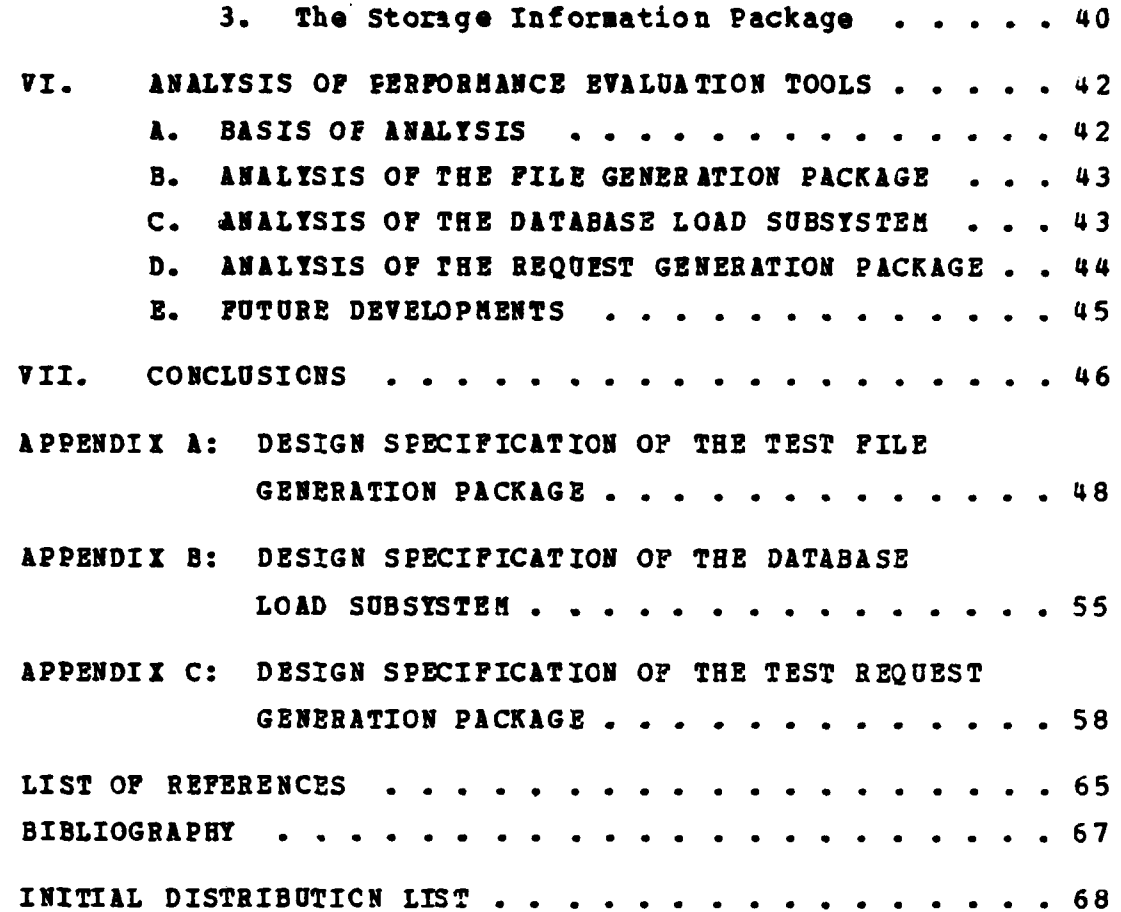

 $\overline{7}$ 

# **LIST Or** FIGURES

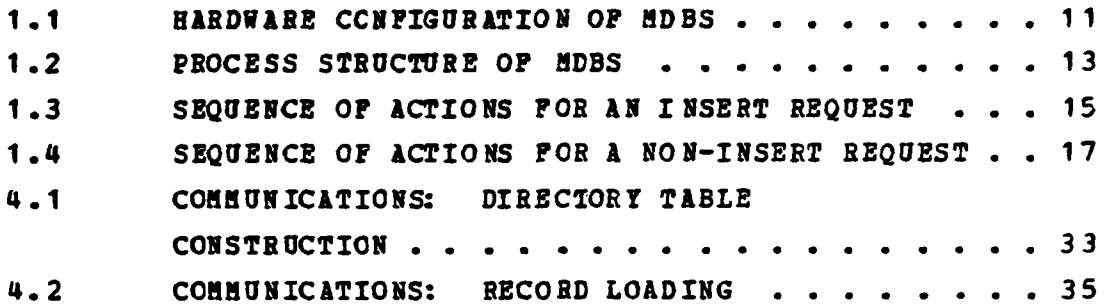

**81**

**Continued by Communications** 

#### **ACKNOWLEDGEMENT**

This work is supported **by** Contract **N00014-75-C-0573** from the Office of Naval Research to Dr. David **i.** Hsiao and conducted in the Laboratory fcr Database Systems Research, located at the Naval Postgraduate School. Dr. Douglas S. Kerr, Adjunct Professcr of Computer Science, is the present Director **of** the Latcratory. The labcratory equipment is supported **by DEC, CHR** and **NPS.**

I would like **tc** thank all those who have supported the **MDBS** project and who have contributed to the development of this document. In particular, the design and analysis were developed by Jai Menon. Drs. Hsiao and Kerr have provided much of the guidance needed in developing the project. Their time and patience proved invaluable in the development of the itplementation of the performance tools. Earlier work accomplished in the field of performance evaluation of database machines infuenced the development of the tools presented here. This work was accomplished **by** Paula Strawser, Michael Crocker, Curtis Ryder, Robert Bogdanowicz, and Vincent Stone. Special thanks are also extended to **Al** Wong, **who** as a meater of the Computer Science professional staff provided **many** services to the laboratory. Lastly, **<sup>I</sup>** would like to thank Ruth Olson, who had provided many editorial comments concerning this document.

# **I. AN INTEQDUCTION**

This chapter presents a brief review of the multibackend database system **(RDBS).** First, the physical arrangement of **MDBS** is presented. This is followed **by** a presentation of the process structure of **MDBS.** Lastly, the **A** actions taken in servicing requests, both insert and noninsert requests, are reviewed. References are cited for the interested reader in order to gain a more detailed understanding **of IDBS.**

## **&. THE BOLTI-BACIERD DATABASE SYSTEN**

The multi-tackend database system (MDBS) uses one iicomputer as the master or controller, and a varying n her **of** minicomputers and their disks as slaves or back **j-,** MDBS is designed to provide database growth and perform . . . . enhancement **by** the addition cf identical backends. **No** special hardware is required. The backends are configured in a parallel fashion. **<sup>A</sup>**new tackend may **be** added **by** simply replicating the existing software on the new backend, thus avoiding reprogramming efforts. **A** prototype MDBS has been completed in order to **carry** out the design verification and performance evaluation developed in [Ref. **1]** and [Ref. **2].** The implementation efforts are described in [Ref. **3]** through **(Ref. 5].**

The equipment configuration of the system is shown in **Figure 1.1.** The host computer is connected to MDBS through the controller. The backends are connected to the controller through **a** broadcast bus. When the controller receives a request frcm the host, it delivers the request to all backends simultaneously over the broadcast bus.

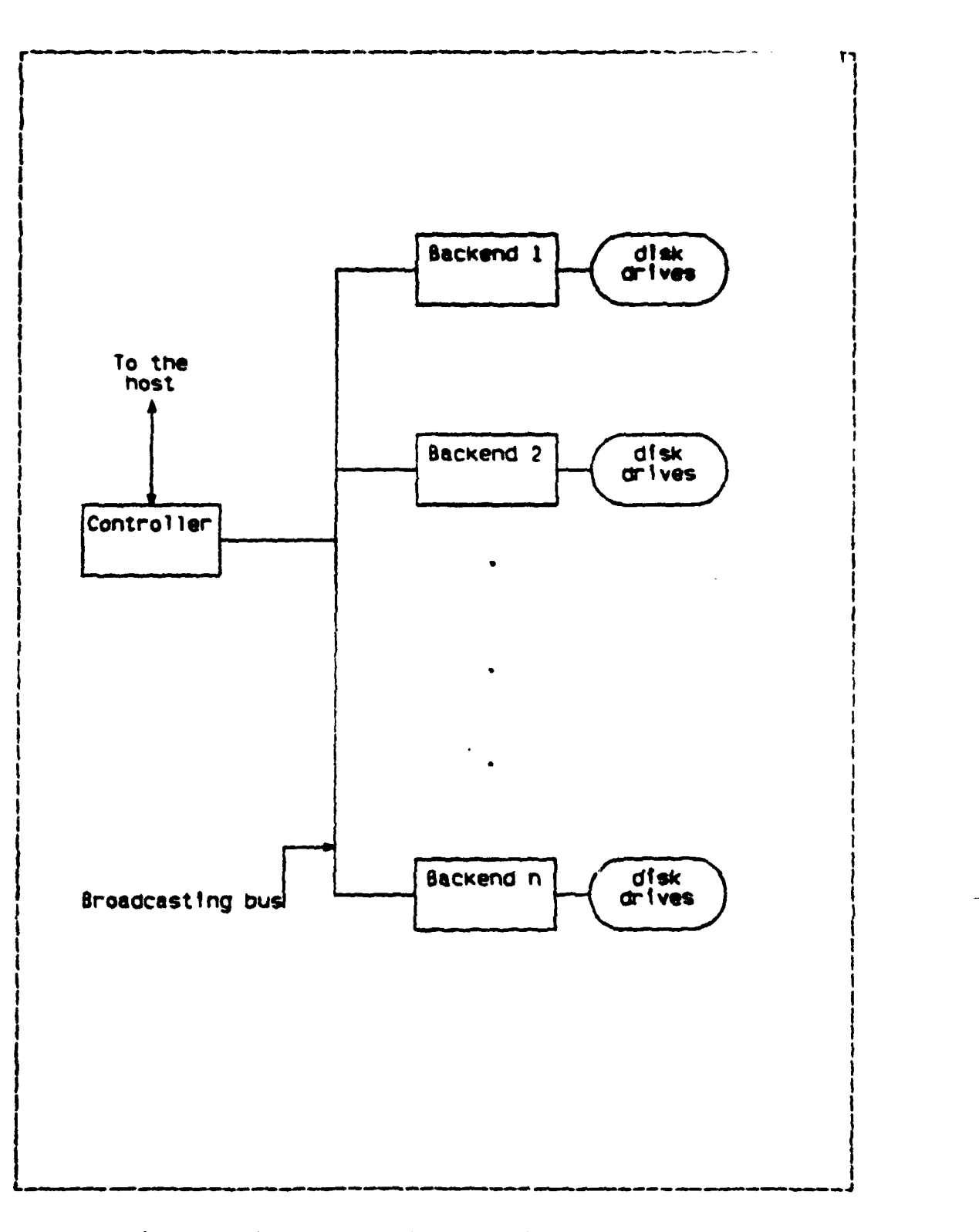

Figure 1.1 HARDWARE CONFIGURATION OF HDBS.

Since the data is distributed across all backends, all **hick**ends can execute a request in parallel.

The division cf labor between the controller and the backends is illustrated through the process structure of Figure 1.2. The **BDBS** controller handles three functions. The request preparation function prepares a request for transmission to the backends. The insert information generation function processes the insert requests which require additional information used by the backends. The post processing function handles the work necessary when the replies are returned to the controller from the backends but before reaching tte host.

The backends in MDBS carry out three different functions. The directory management function performs descriptor search, cluster search, address generation, and directory table maintenance. The regord processing function performs record storage, record retrieval, record selection, and attritute-value extraction of the retrieved records. The concurrency control function performs operations to ensure that the concurrent and interleaved execution of the user requests **will** keep the database consistent.

Before proceeding to describe the sequence of actions required during a request servicing, some terminology is presented as a review. The smallest unit of data is a keyword, which is an attribute-value pair. Information is stored in terms of records, which are made up of keywords and a record body. **A** predicate is of the form (attribute, relational operator, value). A query is any Boolean expression of predicates. Records are logically grouped into clusters based on the attribute values and the attributevalue ranges in the records. Internally, the values and value ranges are called descriptors. For the user, these attribute values are termed keywords. Each descriptor is identified **by** a descriptor id to save computing time and

Controller Post<br>Processing Insert<br>Information<br>Generation Request<br>Preparation **Backend** Concurrency Directory<br>Management Record<br>Processing

> **Figure 1.2** PROCESS STRUCTURE OF MDBS.

 $\omega = \omega$  .

 $13$ 

 $\alpha$  is a set of  $\alpha$ 

<u>in de la companya de la companya de la compa</u>

memory space. **A** prespecified set of requests **is** referred to as a transaction.

## B. **REQUST EXECUTION**

i 1990 - Andrea Maria de Antonio de Antonio de Antonio de Antonio de Antonio de Antonio de Antonio de Antonio<br>1991 - Antonio de Antonio de Antonio de Antonio de Antonio de Antonio de Antonio de Antonio de Antonio de Anto

I

This section describes the sequence of actions taken **by HDBS** in carrying out a request. First, the insert request **will** be discussed. Then the non-insert requests **will** be described. Non-insert requests are requests for deletion, retrieval, or update.

# 1. Actions for Insert Requests

The sequence of actions for an insert request is shown in Figure **1.3. A** request from the host machine enters the Request Preparation process. Request Preparation broadcasts the number of requests in the transaction to Post processing in order to determine when a transaction is completed. Request Preparation may send an error to Post Processing if there is a syntax error in the request. When a transaction is completed Post Processing sends the results to the host machine. Request Preparation then broadcasts the request to Directory Management. Each backend finds the descriptor ids associated with the request. The backends then exchange descriptor id information.

After receiving the descriptor ids from the other backends, Directory fanagement sends the cluster id to Insert Information Generation. Insert Information Generation then determines which backend is to store the record. The selected backend determines the address of the new record and stores it. The other backends discard the record. Finally, Record Prccessing sends an action**completed message** to Post Processing, which in turn informs **the host.**

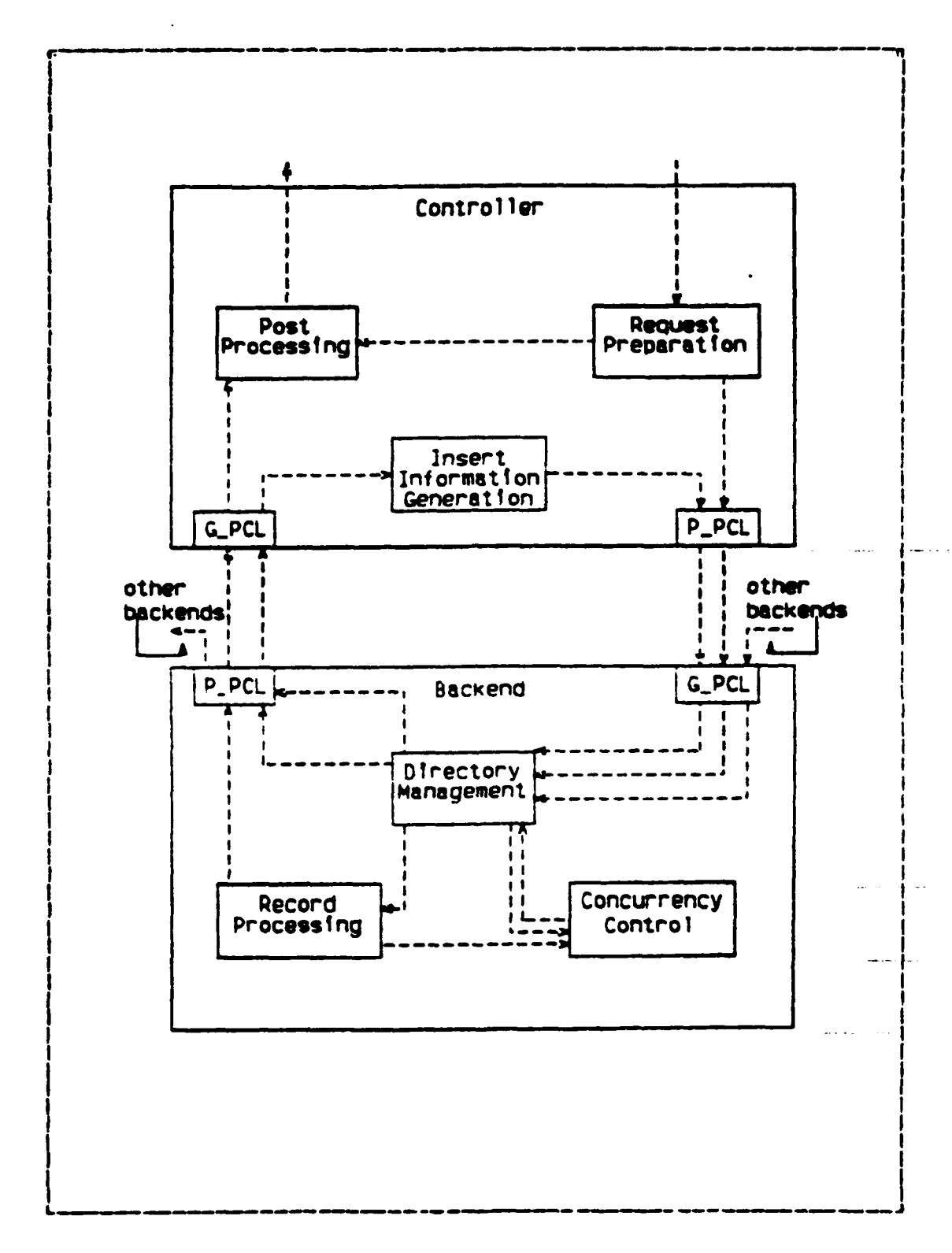

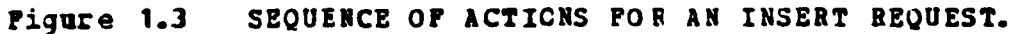

# 2. Actions for Non-insert Requests

The sequence of actions for a non-insert request is shcn in Figure 1.4. The actions **for** a retrieve **vill** be discussed only, since the other types cf requests are quite similar. **a** request from the host machine enters the Request Preparation process. Request Pieparation sends the number of requests in the transaction **tc** Post Processing in order to determine when **a** transacticn is completed. Request Preparation may send an error to Post Processing if there is a syntax error in the request. When a transaction is completed, Post Processing sends the results to the host machine. Request Preparation then broadcasts the request to Directory management. Each backend finds the descriptor ids associated with the request. The backends then exchange descriptor id information.

After receiving the descriptor ids from the other backends, Directory Management determines the cluster ids. Lastly, Directory Hanagement determines the addresses of the records of the identified clusters. Record Processing gets the records from secondary stcrage and extracts the necessary information. **If** aggregate operators, for example, the average, are specified in the retrieve request, they are applied at this **time.** The partially aggregated values are sent to Pcst Processing. Post Processing sends the results to the host following any further aggregate operations.

This concludes the reviev of **MDBS.** Attention is now turned toward performance issues of this system in the folloving chapter.

**16**

 $\sum_{i=1}^{n}$ 

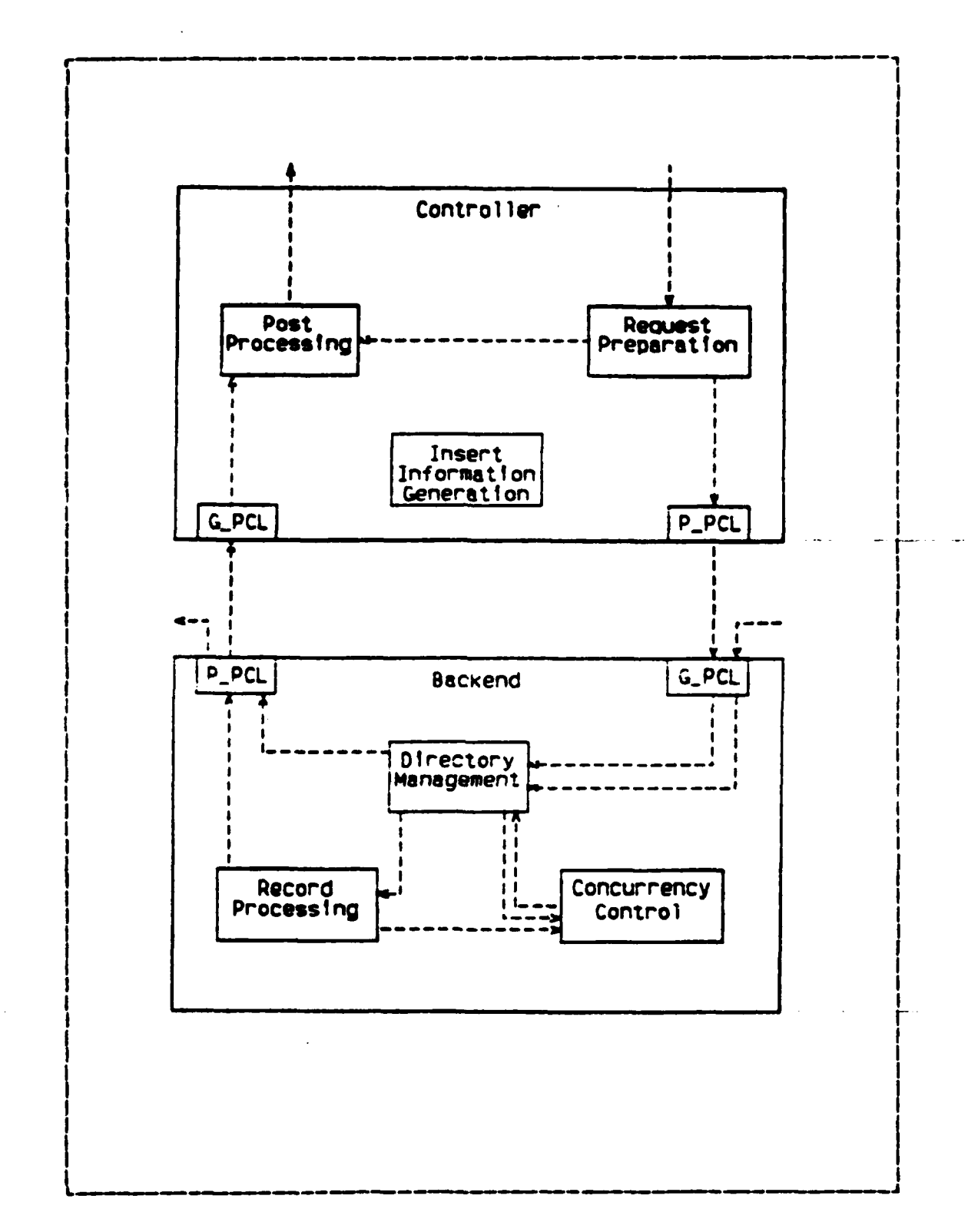

 $\sim$  $\ddotsc$ 

> Figure 1.4 SEQUENCE OF ACTIONS FOR A NON-INSERT REQUEST.

# **II. PERFORMANCE EVALUATION**

# **k. TWO VIEWS 0? PERFORfANCE RIASUREHRIT**

**Now that the** MCBS has been described, it is reasonable to ask "how does one determine the performance of such a system?" There are two viewpcints of performance evaluation. The first is the macroscopic viewpoint in which the key performance measurement is the relative response time. The second viewpoint is the microscopic viewpoint. This viewpoint is ccncerned with measuring the times needed to perform various subtasks which are carried out in servicing a request. In (Ref. **6].** the motivation for the macroscopic measurement is provided. This chapter is concerned with describing the perfcrnance issues which arise when using the macroscopic viewpoint. Thus in testing the **MDBS,** the macroscopic viewpoint will be used before proceeding to the microscopic viewpoint.

#### **B. CRITERIA FOR PERFORKANCE EVALUATION AND TOOL SELECTION**

# 1. Hacroscopic Viewpoint

As stated above, with the macroscopic viewpoint the key performance measurement is the relative response tims. That is, the concern lies mainly with the affect of various changes to the **system cn** the response time. These changes and therefore their relative response times are prompted **by** the variables described in the following section.

# 2. **Performance Issues**

The macroscopic viewpoint is concerned with changing four categories of variables and observing their affect **on** the relative response time. These variables include system configuration variables, clust er formation variables, request ccnstructicn variables, and storage variables.

The system configuration variables deal with the following guesticns on how **MDBS** performs when: the number of backends **remains** constant but the database increases, the database remains constant and the number of backends increases, the number of concurrent users increases, the **number** of requests per transaction increases, and the presence of ccncurrency ccntrol is measured against the absence of concurrency control.

The cluster formation variables deal with the following questions **or.** how **NDBS** performs when: the number **of** descriptors on any attribute increases, the average size of clusters in the database ranges over small, medium, and large size, and the number of attributes and thus the size of the attribute table increases.

The request constructicn variables deal with the following questicns on how **RDBS** performs when: the request **makeup** is retrieve-intensive vs. update-intensive, the complexity of the query increases, the relative mix of query types is varied, the retrieved information is either a projection of the record or the whole record, the query predicates are pernuted, and the request uses either nondirectory keywords or directory keywords.

Lastly, the storage variables deal with the following questions on how **ADES** performs when: the data placement strategy of the database changes, the tuple width increases, and the size of the retrieved information exceeds that available in the main **meory.**

Thus it can be seen that several variables influence the performance of **IDES.** This is not an all-inclusive list. However, the list will serve as a basis for developing the desired properties of each performance tool. Each tool will be discussed along with its desired properties in the following sections.

# **C.** DESIRABLE PROPERTIES OF THE **TEST** FILE **GENERATION PACKAGE**

The purpose of the file generaticn package is to create an artificial database which will eventually be loaded into **MDES.** This is the first tool tc be used for the evaluation. Several parameters are likely to be varied in the light of the performance issues. Their desired properties are as **follows.** The input parameters to such a package may include: file size in number cf records per file, attribute-value size in bytes of storage, record size in number of attributes values, data types of attribute values, and database size in number of files per database. In addition, parameters must indicate whether values of attributes are taken from randcm functions, or from predstermined sets, and whether uniqueness **5f** values is desired.

## **D.** DESIRABLE PROPERTIES **OF** THE **DATABASE LOAD SUBSYSTER**

The database load subsystem is responsible for taking the files created **by** the file generation package and for properly loading the files into **MDBS.** In the process of loading the database, the database load subsystem must also create the necessary tables used in directory management.

The database lead subsystem must be designed so that the performance evaluation may utilize various cluster formation variables and storage variables with minimum effort. The cluster formation variables and storage variables with which the performance may be concerned include the following. The

performance may be expected to depend upon whether the number of descriptors (attributes) is large or small. Certainly, when entering a large number of descriptors (attributes), the chance for error in this menial task is great. Therefore, the ease of specifying the descriptors (attributes) must be guaranteed. The variation of cluster size may affect performance. The cluster size is a function of the number of descriptors, the size of the input files, and the values used in the attribute fields. Therefore, these three parameters should be entered independently. The data placement strategy, i.e., how records are distributed across the backends, also affects performance. While simulation studies described in [Ref. **1]** and [Ref. 2] show that the track-splitting-with-random-placement strategy is the most desirable, the ability to change the placement strategy **will** provide a means cf confirming these studies.

#### **E. DESIRABLE PBOPITIM OF TRE REQUEST GENERATION PACKAGE**

The request generation package is concerned with creating and executing test requests. The request formation variables will be altered by the perfcrmance evaluation team in this performance evaluation tool. The request formation variables will be changed in crder to vary the following: the percentage of the types of requests (retrieve, update, insert, Cr delete), the percentage **of** aggregate operators (ave, max, mi, **sum,** and count) in retrieve requests, the complexity of the request query **(A** simple query will consist of one to two predicates, and a complex query will consist of ten to fifteen predicates), the order of the predicates appearing in the request, and the number of attributes to be projected in the retrieve request.

21

.<br>'a

The request generation package must also possess the ability to allow the following: vary the length of the transaction to **determine** its effect on **system** performance, tag requests with user identification in order to test concurrency control, retrieval of a record defined over the null descriptor, execute a retrieve request where the entire cluster is stored at one backend, and compare the above performance with a retrieve request where the cluster is distributed across all backends.

It is now appropriate to proceed to the details of each of the above three tools. In the following chapter the test **file** generation package is discussed. Chapter IV deals with the details of the database load subsystem, and Chapter V develops the test request generation package.

## III. THE TEST FILE GENERATION PACKAGE

In this chapter, we discuss the test file generation package **development.** In the first two sections, we review the purpose and desired properties of the package. In the next two sections, we discuss how the basic program was selected from existing file generation tools. Finally, in the last two sections we discuss the upgrading of the selected program and future enhancements which will further aid the performance evaluation team.

特性

## **A. THE** PURPOSE

 $\sum_{i=1}^{n}$ 

The first set **cf** performance evaluation experiments will use test data which is generated **by** a program in the form as specified by the experimenter. This process may be viewed in three steps. The first step consists of defining the structure **cf** the files to be generated. The second step determines where the values for the specified attributes will be generated. Lastly, the files are generated and stcred for future use.

#### **B. DESIRED PROPERTIES**

The input parameters to such a package may include: file size in nuuber **of** records per file, attribute size in bytes of storage, record size in number of attribute values, data types of attritutes, database size in number of files per database, vhetker values of attributes are taken from **random** functions or are selected from predetermined sets, and whether uniqueness of values is desired.

## **C.** M **STING PROGRAUS**

Two programs were reviewed in order to determine which possesses the largest number of desired properties and still would require the least effort to ensure system compatibility with the current version of **HDBS.** The first of **the** twc programs was originally designed in **(Ref. 3].** rhe **<sup>S</sup>** second was a latter attempt to simplify the test file generation package.

# 1. The **Original Test File Generation Package**

In this program the test data is generated ard stored in files. Several characteristcs of the file are specified by the experimenter. Each file is given a name. The data in the records is specified in a fixed number of attribute-value pairs. The type of data in the attributes is integer, string, and floating-point numbers. These values are generated in either predetermined files, called sets, created **by** the experimenter, or are randomly generated **by** separate functions. Only a uniform distribution of the various data types is available. This program contains all of the desired properties stated above, except the ability to guarantee uniqueness of the records created.

# 2. The Shortened Test File Generation Package

This program was written in order to reduce the complexity of the original test file generation package. Many of the features of the original program remain intact. Two important differences exist. The shortened version only allows the use of predetermined sets of values to be used, therefore not allowing randomly generated values. The second difference is the fact that the files generated must **be** of length of less than or equal to 10,000 records. An advantage of the shortened version is that it is combined with the shortened database load program, which is discussed in the following section.

## **D. SELECTION OP TBE TEST** FILE GENERATION **PACKAGE**

The shortened version of the test file generatioz package was selected initially as the file generation tool. **MDES** is currently undergoing a change in the version of the compiler used. **In an attempt** to keep the conversion of 8DBS simple, the shcrtened version was chosen. This version allowed a rapid ccnversion. Hcwever, only user defined sets of values are selected for the attribute values. This is considered a disadvantage. Perhaps the overriding consideration in the selection of the shortened version was the fact that its associated database load subsystem was much simplier. The discussion of this subsystem is provided in detail in the following section.

#### **H. THE UPGRADING PROCESS**

The upgrading process for the shortened version of the test file generation package was relatively simple. The **<sup>C</sup>** compiler originally used in the implementation was an older version. The new version is being used **by MDBS.** Several minor compiler differences with respect to acceptable syntax **were rapidly fixed.**

#### **P. FUTURE I8PROVENENTS**

Because the shortened version possesses all but one of the desired properies discussed in chapter II, only one future change is anticipated.

Two approaches which provide the shortened version with the capability of randomly generating values exist. The first of these alternatives includes adding the functions to

the program with the additional user interface to select these as cptions. The second alternative is to adapt the original test file generation Fackage to be compatible with the shortened database load. The task would be simplified **by** choosing the first alternative.

ţ

This concludes the discussion **of the** test file generation tool. In the following chapter, we discuss the properties of the selected database load subsystem.

# IV. THE DATABASE LOAD SUBSYSTEM

**In** this chapter, we discuss the database load subsystem development. In the first two sections, we review the purpose and desired properties of the subsystem. In the next two sections, we discuss how the basic program was selected from existing database load tools. Finally, in the last two sections, we discuss the upgrading of the selected program and future enhancements which will further aid the performance evaluation team.

#### **A. THE** PURPOSE

The database load subsystem is a software tool used to designate an input source file and to create a database from that source file. It also allows several related files to be consolidated into one database if desired. The first phase in the database load subsystem is to define the input files and the database. The second phase consists of constructing various directory management tables. Lastly, the records are distributed across the backends.

#### **B.** DESIRED PROPERTIES

The database load subsystem must be designed so that the performance evaluation may utilize various cluster formation variables and storage variables with minimum effort. The performance may be expected to depend upon whether the number of descriptors(attributes) is large or small. The ease of specifying the descriptors (attributes) must be guaranteed. **The** variation of cluster size **nay** affect performance. The cluster size is a function of the number of descriptors, the size of the input files, and the values

used in the attribute fields. These three parameters should be entered independently. The data placement strategy, i.e., how records are distributed across the backends, also affects performance. The ability to change the placement strategy will provide a means of confirming simulation studies.

# **C.** EXISTING PROGRAES

Two database Icad subsystems were reviewed. In **this** section the merits **of** both of the existing programs are discussed. The original database load subsystem is covered first, then a shortened version of the database load subsystem is evaluated.

# 1. The Original Database Load Subsystem

The original database load subsystem was first designed at the beginning of the implementation stage of **MDBS.** The process is viewed as four logical phases. The first phase is the database definition phase, in which the user specifies various characteristics of existing source files and the characteristics of the database to be created. The second phase is the record preparation phase, in which the data is read from the input files and prepared for loading. The third phase is the record clustering phase, in which the prepared records are sorted into clusters. The last phase is the record and table distribution phase. This phase distributes the records and the directory management tables to the backends.

## 2. The Shortened Database Load Subsystem

**As** stated in Chapter II, the shortened database load subsystem **is** much simpler than the original database load subsystem. **This implementation can be viewed** as **two phases.**

The first phase is the directcry table construction phase, in which specified database parameters are read from existing files and the directcry tables are constructed. The second phase is the record distribution phase. In this phase the records are distributed to the backends **by** using insert requests. Thus this subsystem uses currently existing directory **management** functions to load **-he** database **records.**

# **D. THE SELECTION OF THE** DATABISE **LOAD SUBSYSTER**

Several disadvantages to the original database **load** program exist. Since it was created at the inception of **NDES** design, it pcssessed many system incompatibilities with **the** current version of **MDBS.** Once again the large size of the program posed a significant maintenance problem with respect to the conversion of the system to the new compiler. For these reasons this program was not selected.

The shortened version of the database load subsystem was chosen as the basis for the database load tool. This was due to the fact that it used existirg directory management code and that it was much simpler to understand and thus maintain.

# **E. THE UPGRADING PROCESS**

In this section, we now discuss the upgrading of the shortened version of the database load subsystem. **A** discussion of the ccmmunication among processes is presented. Then the changes to the database load subsystem are discussed.

## 1. Hessage Passing

**In order to load** the current version **of dDBS,** it is **necessary to change the database load** subsystem so that it could **communicate with** the backend process of directory management. The database load subsystem is implemented as a separate process in the controller. **A** brief discussion of message passing in RDBS is presented below.

a. Message Passing Within **a** Backend

The backends are supported by PDP-11/44s running under RSX-11M operating system. The inter-processcommunication facility is the shared access to physical memory. Suppose process **X** wants to send a message to process Y. X **will** copy the message into the shared area. Then X tells the operating system to send the address of the message to process **T.** When Y is ready to receive a message, it gets the address of the message from the operating system's queue of such addresses. Process Y then copies the message into its own memory space.

**b. Message Passing Within the Controller** 

The **HDIS** controller is a **VAX-11/780** using the VMS operating system. The inter-process communication facility is the mailbox. The mailbox is a software input/ output device. **If** process **X** wishes to send process **Y** a message, process **X** first issues a send command to process **Y's** mailbox. Then process **T** issues the read command on its mailbox it will be given the message sent **by** process **X.** The mailbox can queue several messages.

#### c. Message Passing Between Computers

**Communication betueen** computers **iz** MDBS is achieved **by** using a time-division-multiplexed bus called the parallel communication link (PCI). Two interface processes to the **PCL** are used in each computer. The first process, called putPCL, pets the **message** to be sent to the other computers on the PCL. The second process, called get\_PCL, receives the message from **the** bus and then passes the message to the appropriate process. PCLs are presently used to simulate the broadcast bus and will be replaced physically **by** a broadcasting bus later.

# 2. Directory Tables

Several directory tables exist in order to process requests. In this section the logical descriptions of such tables are discussed. This will allow some insight into what kind of messages must be sent during the loading of the database.

The Attribute Table **(AT)** contains a list of the directory attributes and a pointer to the descriptors defined on these attributes. The AT is located at each backend. The Descriptor-to **-Des** cri ptor-Id (DD IT) Table contains the descriptors and their corresponding descriptor **ids. Each section** of the DDIT is associated with a directory attribute and contains the descriptors defined on that attribute. The DDIT is located at each backend. Since type-C sub-descriptors are created dynamically as new records are inserted, the type-C attributes must be recorded in a table called the Type-C-Descriptor-Table **(TCDT).** The **TCDT** is located in the controller. When an insert request contains a record with a type-C attribute and the value of **the** attribute does not appear in a type-C descriptor, a new r type-C descriptor will **be** created by the Insert Information

Generation process. This process **will** then reccrd the descriptor in the TCDT. Thus all directory attributes and their corresponding descriptors are sent to the backend's Directory Hanagement processes. **All** type-C attributes are alsc sent to the Insert Information Generation process in the contrcller.

# 3. Specific Upgrades

The database load subsystem program was changed by allowing it to communicate with the backends in order to load the database to the backends. In order to distribute the directory management tables to **all** backends, the database load subsystem must be given its own mailbox and access to the directory management physical areas located in the backends. **All** of the functions which create the directory management tables were moved te the backends and appropriately placed in the directory management processes. Data necessary to construct these tables was passed to the backends by using messages containing codes which indicate the type of action to be taken. Because the backends can construct the tables in parallel, this did not significantly burden the database lead process. In order to support the **message** passing ability, send and receive routines specific to the database lead process were written. Figure 4.1 illustrates the inter-process communication involved with the directory table ccnstructicn phase.

In order to load the records into the database, communication tetween the request preparation process (located in the controller) and the database load subsystem was established. This allowed the database load subsystem to send the insert requests directly to request preparation. Thus the database load subsystem was given access to the request preparation mailbox. It was also necessary to send the Insert Information Generation process all of the type-C

**Controller** Post<br>Processing Insert<br>Information<br>Generation Request<br>Preparation (5)Type-C descriptors ! database laod **G\_PCL**  $P$ <sub>P</sub> $P$ CL Directory tables<sup>1</sup><br>(1)(2)(3)(4) Responses.  $\sqrt{(7)}$ **P\_PCL G\_PCL Backend** Directory<br>Management Record<br>Processing Concurrency Control

Figure 4.1 CONNUNICATIONS: DIRECTORY TABLE CONSTRUCTION.
attributes for insertion into the **TCDT.** Figure 4.2 shows the inter-process communication of the record distribution phase.

The following is a summary of the types of messages which were added to **the** database load subsystem:

- Message type: **(1)** Create AT Source: Database Load **(EEL)** Destinaticn: Directcry Management Explanation: This message creates an AT for the **given** database name.
- message type: (2) Add Attribute to AT Source: Database Load (DBL) Destination: Directory Management Explanation: This message adds an attribute to the AT for the given database.
- message type: **(3)** Add Descriptcr to DDIT Source: Database Load (EBL) Destination: Directory Management Explanation: **This message** adds a descriptor to the DDIT for the given database.
- Message type: **(4) Add** the end cf descriptor flag Source: Database Load (DBL) Destination: Directory Management Explanation: This message adds the flag to signal the end of the descriptor list.

Message type: **(5)** load type-C **Source:** Database Load (EBL) Destination: Insert Information Generation Explanation: This message passes the type-C attribute to **IIG** for entry into the **TCDT.**

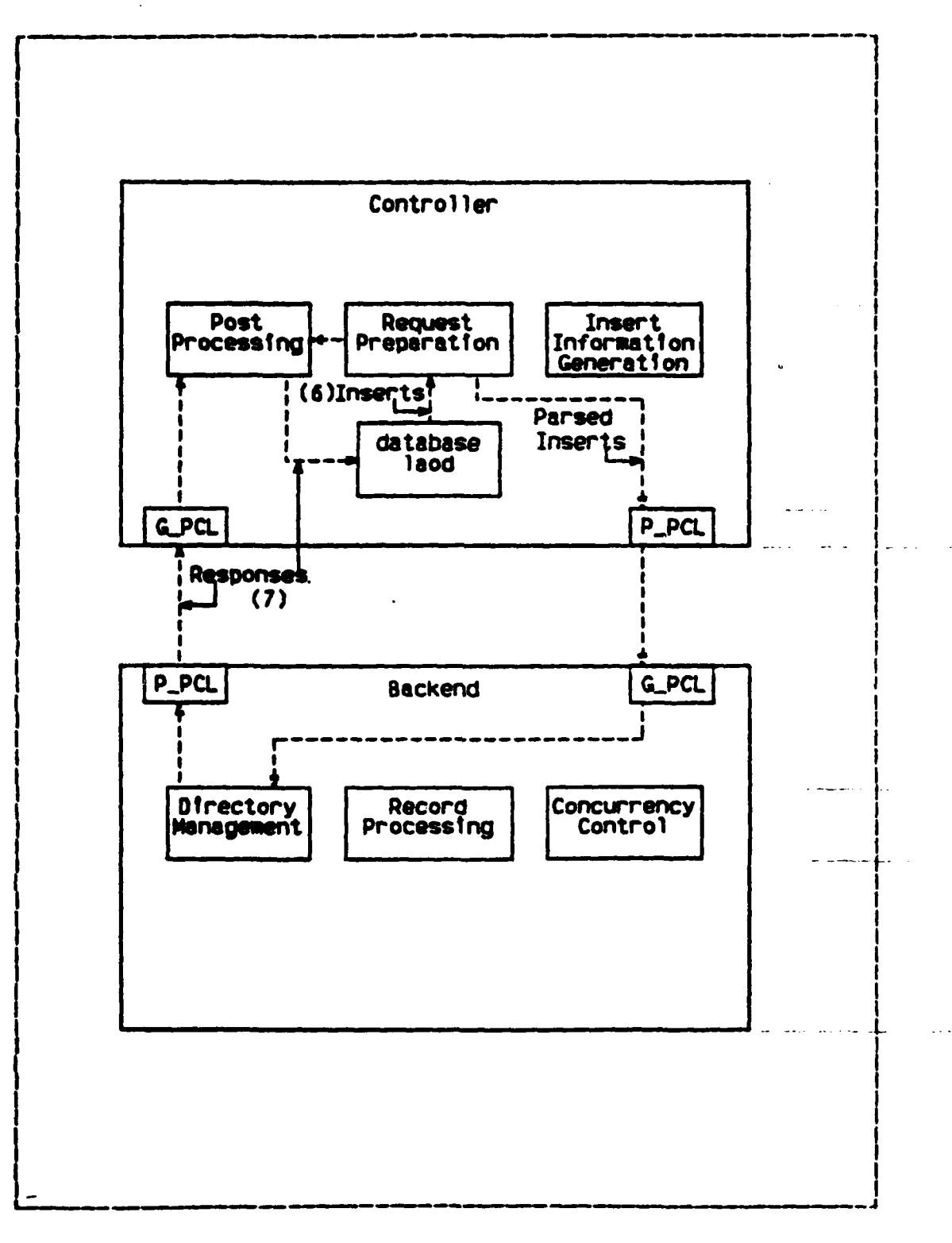

CCHNUNICATIONS: RECORD LOADING. Figure 4.2

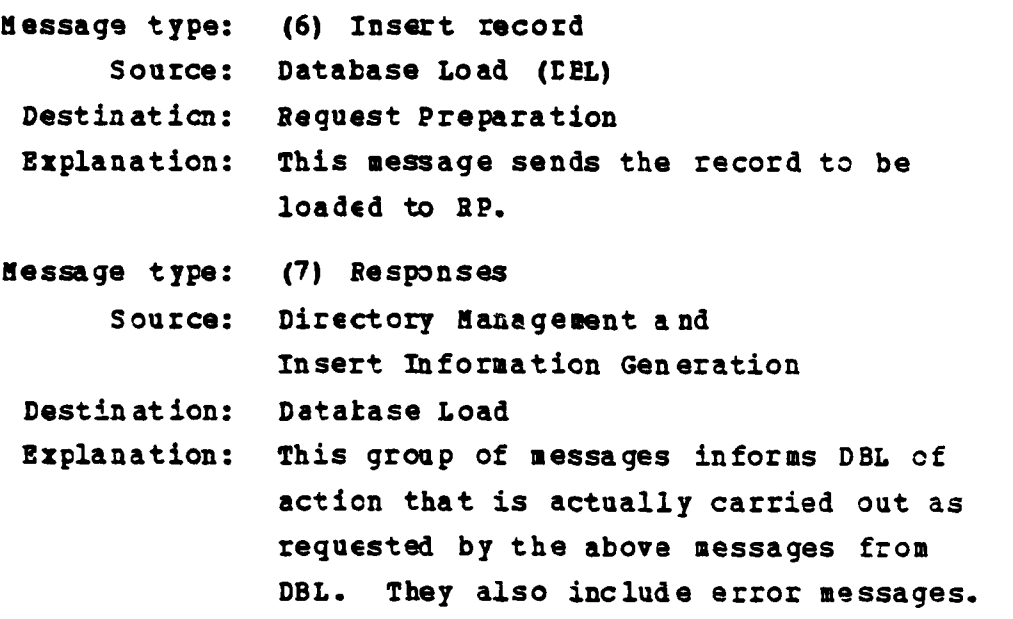

Thus for each of the messages **(1)** through **(6),** a type **(7)** message is sent tc the Database **load** subsystem. This concludes the upgrading of the database load subsystem.

#### **F.** FUTURE INPROVEDEITS

The database load subsystem contains all **of** the desired properties discussed above with the exception of the ability to change the data placement strategy. Due to the manner in which the database is loaded, this would require a change in the directory management process. Further research is required to investigate the ramifications of changing the directory management process. This feature should be delayed until the **system** conversion to the new compiler is **completed.**

## V. IHE IEST REQUEST GENERATION PACKAGE

In this chapter, **we** discuss the test request generation **package development. In the** first two sections, we review the purpose and desired properties of the package. In the next two sections, we discuss how the basic program was **selected** from **existing request generation tools. Finally,** in the last two sections, we discuss the upgrading of the selected **program** and future enhancements which will further aid the performance evaluation team.

#### **A. ThE PURPOSE**

The purpose of the test request generation package is to provide an easy means of creating a list of test requests which will be executed in order to test **MDBS.** The package also aids the evaluation team in executing the list of requests. The list of requests are saved in a file for future use, in crder to avcid regenerating the list of **requests.**

#### **B. DESIRED PROPERTIES**

Recall that the test request generation package permits **the** request formation variables to **be** altered **by** the evaluation teas. This allows the following to **be** varied: the percentage of the types of requests (retrieve, update, insert, or delete), the percentage of aggregate operators **(ave. max, min,** sun, and count) in retrieve requests, the complexity of the request query, the order of the predicates appearing in the request, and the number of attributes to be projected in the retrieve request,

The request generation package must also possess the ability tc allcw the following modifications: vary the length of the transaction, tag requests with user identification, retrieve a record defined over the null descriptor, and execute a retrieve request in which the entire cluster is stored at one tackend and ccmpare the performance with a request which retrieves records from a cluster which is stored across all kackends.

#### **C. EXISTING PROGRBS**

Two existing programs were reviewed in order to select the one which best fits the desired properties and is compatibile with the current version of MDBS. Both programs implement the test request generation package in the controller. The next section discusses version **A** of the test request generation package. Version **A** was originally designed at the commencement of the implementation of MDBS. Version B was a later version.

1. **Version A** 

Version A may be described as a package which aids the user in developing a list of requests. The user is guided through the construction of one request at a time. The program ensures that the syntax is correct. The intent of this method is to generate a small number of requests which are thoughtfully devised in order to test specific features of **MDBS.** This program also assumes that one user will execute only one request at a time. The user is allowed the following options when using this test request generation package: generating a list of requests for later **use,** retrieving a list of requests to be executed in any order, modifying an existing list, or executing a list of requests.

## 2. **Version B**

Version B is a follow-on package to Version **A.** It therefore possesses all of the features contained in Version **A.** It should be noted that Version B adds the ability to use the concept of transactions. Recall that a transaction is a group of one cr more requests. Thus the requirement of executing only one request at a time is removed.

#### **3. THE SELECTION OF THE TEST BEQUEST GENERATION PACKAGE**

Because Version B contains all the features of Version **k,** Version B was selected as the test request generation package. Because this version arrived at the current implementation site cf **MDBS** rather late in the review of pqrformance evaluation tools, many of the desired features must be left for future development. This does not detract from the usefulness of the test request generation package as it stands.

## **E.** THE **UPGRADING** PROCESS

The majority of the upgrading accomplished on the test request generation package consisted of ensuring that the syntax discrepancies due to compiler differences were removed. **<sup>A</sup>**reorganization of the file location of **MDBS** resulted in many changes to the programs.

#### **F. FUTURE IMPROVERENTS**

Several enhancements to the request generation package **may** be desirable. Three major enhancements include the following: program generation **of** requests, simulation of **mutltiple** concurrent users, and development of a storage informatien package to aid in request selection.

## 1. Program Generation of Bequests

In order to test HDBS, the test request generation package could be modified to contain a routine which generates random requests. The input to such a routine would include parameters such as the percentage of each type of request to be generated and the the query complexity. Query complexity involves changing the number of predicates in the This ability would allow the evaluation team to requests. easily determine which type of request is most afficient under MDBS.

## 2. Simulation of multiple Concurrent Users

In order to evaluate the effect of concurrency control, MDBS must be tested while several users are using By providing a way to link a user to the the system. requests which are generated, the test request generation package would simulate mutiple users. This would avoid processing several separate files of requests. This would also result in repeatable experiments, in that the conditions resulting from executing the concurrent user requests could be duplicated.

## 3. The Storage Information Package

The storage information package would allow the experimenter to ask specific questions about the database storage information so that intelligent queries can be The questions an experimenter might ask would derived. include: What descriptors are associated with a certain attribute? What descriptor ids define a certain cluster number? or Where is cluster one stored?

This package could be implemented by sending messages to the backends. Each message would be associated with a routine which walks through the directory management

tables and finds the appropriate information and sends it back to the contrcller. **By** evaluating **the** responses to the **messages, more meaningful** requests can **be** constructed in order to evaluate specific features of **MDBS.**

**41i**

## **VI. ANALISIS OF PERFORMANCE BYALUATION TOOLS**

In Chapter I, we discussed the study phase of creating the tools. In Chapter II, we discussed the design phase. The development phase was outlined in Chapters III, IV, and V. In this chapter, we discuss the operational phase. This taxonomy of phases is outlined in detail **in** (Ref. **8].** More specifically, in this chapter, we discuss the performance evaluation tools with respect to several software engineering principles.

### **A. BASIS OF ANALYSIS**

In this section, we discuss the standards **by** which the evaluation tools are to be analyzed. The two major categories of the analysis are the ability to meet the objectives stated in the design phase and the ability to meet software goals. The standards ara described in detail in **(Ref. 9]** and [Ref. **10].**

The ability to meet objectives means that the tool possesses the capabilities outlined in the design phase. These capabilities were discussed in detail in Chapter II.

The performance evaluation tools will be evaluated also **by** their ability to meet five software goals. The first goal is that of modifiability. modifiability includes the properties of extensibility, consistency, maintainability, and modularization. The second goal is that of reliability. Reliability includes the properties of possessing no blatent errors and of possessing error recoverability. The third goal is simplicity. This includes ease of use and singleness **of** purpose. Efficiency is the fourth goal. **A** tool **will** possess **this goal if** it ccntains no gross inefficiency.

The last software **goal** is that of understandability. Understandability means that the tool utilizes abstractions, modularity, and information hiding, and is supported with reasonable documentation.

## **B. ANALYSTS OF THE FILE GENERATION PACKAGE**

The objectives of the file generation package were discussed in Chapter II. The cbjective that was not met **by** this tool is the ability to indicate whether values of the attributes are taken from randcm functions or predetermined sets of values. The random functions must be added at a future date.

The file generation package meets all goals with the exception of efficiency. Modifiability is achieved through the extensive use of modularization with respect to grouping like operations together. Reliability has been observed in that no errors have existed since the operational phase. Simplicity is demcnstrated **by** using menu-driven operations in the file generation package. Lastly, understandability is achieved by religious use of abstraction of data and operation. The gross inefficiency in the package results from the use of a large array which is used to store the unique records which are generated. When a large nuwber of records are to be inserted at one time, the time to compare the new record against all previously generated records is great. This concludes the evaluation of the test file generation package.

#### **C. ANALYSIS OF THE DATIBASE** LOAD **SUBSYSTER**

The objectives **cf** the database load *subsystem* wee discussed in Chapter II. The objective that was not met **by** this tool is the ability to vary the data placement strategy. This ability **must** be added at a future date.

The database load subsystem meets all goals with the exception **of** efficiency. Modifiability is achieved through the extensive use of modularization with respect to grouping like operations together. For instance, all of the routines to pass **messages** are grouped in send and \_eceive modules which are kept in separate files. Reliability has been observed in that no errors have existed since the operational phase. Simplicity is demonstrated **by** using menudriven operations. Lastly, understandability is achieved **by** religious use of abstraction both in the data and the operations. The gross inefficiency in the package results from the use of a large number **of** insert requests which are sent one at a time to the backends. This inefficiency could be reduced **by** grouping several insert requests into a transaction and then sending the transaction to the backends. It is also possible to save all type-C descriptors in the database load subsystem and send **ill of** then to Insert Information Generation at the end of the directory table loading. This concludes the evaluation of the database load subsystem.

#### **D. ANALYSIS OF THE REQUEST GENERATION PACKAGE**

The objectives of the test request generation package were discussed in Chapter **II.** The objectives that were not met **by** this tool are the following enhancements: program generation of requests, simulation **of** multiple concurrent users, and development of a storage information package to aid in request selection. These abilities must be added at a future date.

The test request generation package meets all goals with **the** exception of possessing consistency. Modifiability is achieved through the extensive use **of** modularization with respect to grouping like operations together. For instance,

**"L4**

all of the routines which are involved with creating **a** request are divided into modules each of which handles a distinct aspect of the request. This goal is seen throughout **MDBS.** Reliability **has** been observed in that **no** errors have existed since the operational phase. Simplicity is demonstrated **by** using menu-driven operations. Lastly, understandability is achieved **by** religious use of abstraction both in the data and the operations. Consistency may be achieved **by** altering the test request generation to use information stored in the files generated by both the test file generation package and the database load subsytem. These files could be used for the extraction of necessary information instead of prompting the user to re-enter data supplied earlier. It is the weakest link in establishing a tight performance evaluation environment. This is further discussed in the **next** section. This concludes the evaluation of the database load subsystem.

#### **t. FUTURE DEVELOPBIRTS**

**The most important** future development should be the integration of the performance evaluation tools into a performance evaluation environment. In this way, the property of consistency of the tools will be attained. That is, the output of one tool can be used as input to the next tool in the logical sequence of the performance evaluation effort. This has been achieved in the test **file** generation package-database lcad subsytem interface. The next step would be to develop consistency between the database load subsystem-test request generation package interface.

This concludes the discussion on the analysis of the **performance evaluation** tools.

4S

#### VII. CONCIUSIONS

In this thesis, we have discussed the development **of** the necessary tools for the performance evaluation of a multibackend database system, known as **MDBS.** The basic motivation of the mutlti-backend database system (MDBS) was to develop an architecture which spreads the work of the database **system** among multiple backends. It was a major aim **of this system** to allcw capacity growth **by** the use of additional disk drives and performance improvement **by** the use **of** additional backenis. However, to verify the design and implementation, it is necessary to test the capability of **MDBS** in capacity grcwth and performance gain.

Three tools for the performance and capacity tests were investigated. The first tccl was the file generation package which creates test files for any artificial database. The second tool was the database load subsystem which loads the artificial database into **MDBS.** The third tool was the request generation package. This package created test requests to query **HDBS.**

The following methodology was used to create an effective tool. First, the properties of an ideal tcol were described. Then available existing programs were reviewed and evaluated to determine which program best meets the desired features. The programs were upgraded to ensure that they were compatible with the current implementation, and met the desired features. Lastly, the tools were analyzed with respect to meeting the desired properties and satisfying several software engineering goals.

The main goal was to develop the necessary tools to generate tests in measuring the extensibility of **MDBS,** i.e., how does **RDBS** perform as more backends are added?

Performance **was** expected to improve (maintain) **as** the number (size) of the kackends (database) **was** increased. We feel that the tools developed herein **will** allow an easy and efficient means of measuring the extensibility of **HDBS.**

#### APPENDIX A

#### DESIGN SPECIFICATION OF THE TEST FILE GENERATION PACKAGE

This appendix contains the design of the test file generation package which is a subset of the shortened database load subsystem. The design consists of C language code for the function headings and their corresponding declara-The body of the functions are given in English text. tions.

```
\overline{1}TEST
                   FILE
        GÊNE E ATION
                           ÷.
         PACKAGE<br>DESIGN<br>************
```

```
main program()<br>begin
generate(); /*generate the records*/
```

```
generate()
   7* This routine
    \frac{1}{2}- generates a record template<br>- generates/modifies sets of values for attributes<br>- generates descriptors<br>- generates records using the sets
                                                                                                                                                                      *27*
    7*
begin<br>while<br>begin
                         (TRUE)
                         /*Ask the user for type of operation to be performed*/<br>
/*Take appropriate action*/<br>
/* generate record template */<br>
gen tmpl();<br>
7* generate descriptors */<br>
gen desc();<br>
/* generate/modify sets */<br>
an act().
                                                     set():<br>generate the records */
                                               yen rec ();<br>
/* Icad the records */<br>
db_load ();<br>
/*do nothing*/
         endwhile:
```
end

```
gen_tmpl()<br>
7* This routine generates a record template */<br>
begin<br>
char tfn(NFNLength + 1):<br>
/* * * * * * * * * * * * *
                         tfn (NFNLength + 1);<br>c. dbid(DBIDLNTH+1), hold(MAX_FIELDS+1), temtyp;<br>i.k. no_attr;<br>*fopén (); *tmpl_fp;
        char<br>int
         FTLE
       /* Get name of template file */<br>
/* 0 pen template file */<br>
/* Get database ID from the template file*/<br>
/* Write database ID from the template file */<br>
/* Get number of attributes */<br>
/* Write number of attributes to temp
                            Enter the attribute name*/<br>Enter_the value type: (s=string, i=integer)*/
                   \bar{z}7* Enter
         end / End for */<br>/* Close template file<br>/* end gen_tmpl */
         end
                                                                      \boldsymbol{\ast}end<sup>'</sup>
gen_desc()
begin<br>char
             iar tfn (MFNLength + 1): /* template-file name */<br>ar dfn (MFNLength + 1): /* descriptor-file name */<br>ar attr name (ARLength),<br>answer (5), desc_type, val_type, c, hold(3);
         char
         char attr
         int i_{r} j, ne_attr;
        FILE *fopen(), *tapl_fp, *desc_fp;
        /* Get the template-file name */<br>
/* Open template file */<br>
/* Get the name of the file for storing descriptors */<br>
/* Open descriptor file */<br>
/* Read thru Database ID to get */<br>
/* Get number of attributes */<br>
/* Get num
                   \tilde{A}^*Read attribute */<br>Get attribute name */<br>Get value type for the attribute */<br>Ask if attribute<br>, is to be a directcry attribute*/
                   \frac{1}{1}\gammaif (answer= yes)<br>begin
                   begin<br>
/* Get descriptor type for attribute */<br>
/* Get descriptor type for attribute */<br>
/* Write descriptor type to descriptor file */<br>
if (desc type == 'C' | desc_type == 'c')<br>
a) gen_C(Val_type,desc_fp);
                    el sé
                    den notC;val type, desc fp);<br>/* Write end_of_data symbol to descriptor file */
                    end
         end /* end fcr */<br>/* Write end_of_file symbol to descriptor file */
```

```
/* Close files */<br>end/*gen_desc*/
gen_C(val_type, desc_fp)
Char val type;<br>FILE *deSc_IP;<br>begin
      Char lowerb (AVLength), upperb(AVLength), hold(3);<br>int fault,k;
     /* Get upper bounds for type 'C' descriptors */<br>while (TRUE)<br>begin<br>f (end of data)<br>if (end of data)
                 Get upper bound */<br>(end of data)<br>[cturn;
                 else<br>begin
                 end
       end
  end \overline{A}^* end gen_C */
gen_notC(val_type,desc_fp)
char val type;<br>FILE *desc_fp;<br>begin
      Char lowerb (AVLength), upperb (AVLength), hold(3);<br>int fault, k;
      /* Get lower and upper bounds for descriptor */<br>while (TRUE)<br>begin<br>/* Get lower bound */
                 Get lower bound */<br>if ( end of data)
                      return;
                 else
                 begin
                            * Verify lower bound entry against */<br>attribute value type */<br>Write lower bound to descriptor file */
                       \sqrt{\frac{4}{1}}rac{1}{\text{end}}/* Get upper bound */<br>
/* Verify upper bound entry against */<br>
/* attribute value type<br>
/* Write upper bound to descriptor file */<br>
end/* end gen_notC */<br>
end/* end gen_notC */
           /*
gm_set()<br>/* This routine generates/modifies sets of values. */<br>begin
```

```
\frac{1}{2} char tfn(HFNIength + 1); /* template-file name */
```

```
char attr_name(ANLength + 1), answer, c, val_type,<br>hold(AVLength +1);<br>char tmptyp;<br>int no_attr, k, i;
       FILE *fopen(), *tmpl_fp;
      /* get the template-file name */<br>
/* Open template file */<br>
/* Get number of attributes */<br>
for ( each attribute )<br>
begin
                      \mathcal{L}^*\mathbf{v}7*
                switch (answer)<br>begin
                                 'n':<br>
/* generate new set */<br>
gen_set( val_type );<br>
break;<br>
'm': cative) treak.
                       case
                       case
                                nv:<br>mod_set(val_type);<br>hreak;<br>'s':
                       ca se
case streak;<br>end /* end switch */<br>end /* end for */<br>end /* close template file */<br>end /* end gm_set */
gen_set (val_type)
                                                                    \cdot set
       /* This routine generates a s<br>/*of values for an attribute.
{\rm char} begin
                   val_type;
       struct definition
       begin
                  char elem (SetSize) (AVLength + 1) ;<br>/* array for holding set elements */<br>int no elem:<br>/* numBer of elements in set */
       end set:
       char filmam (MFNLength + 1),<br>entry (AVLength + 1), answer(5):<br>int k, fault, limit;
       FILE *fopen (), *tapl_fp;
       /* Get name of set file */<br>/* Open set file */<br>/* Accept elements for the set */<br>while (set is not full)
        begin
                     /* Enter a value for the set */<br>/* Verify set entry against attribute type */<br>/* Check for set element duplication */
       end
```

```
if ( set is full)<br>
/* Tell user*/<br>
/* Write set elements to set file */<br>
/* Write end of file symbol to set file */<br>
/* Close set file */<br>
/* Ask if user wants to modify it */<br>
if ( answer = yes )
if (answer="yes")<br>"mod_set(val_type);<br>end /* end gen_set */
nod set (val type)<br>7* This Foutine modifies a set */<br>7* of values for an attribute. */
char val_type;
                                 ofn(MFNlength + 1), /* old-file name */<br>nfn(MFNLength + 1), /* new-file name */<br>filnam(MFNLength + 1);
          char
          char c, answer(5), entry(AVLength + 1), index(5);<br>int i, k, fault, j;
          strucț
               begin<br>int<br>char
                                    no elem; /* number of elements in the set */<br>rem flag(SetSize); /* element removed flag */<br>elem(SetSize)(AVLength + 1); /* elements */
                   char
                end set:
          FILE *fopen(), *set_fp;
          /* Get the name of the set to be modified */<br>/* Open file */<br>/* Read given file into array for manipulation */<br>while ( TRUE )
                  We have that do you want to perform next?*/<br>
(b) - hot the set elements and their indices<br>
(a) - add some elements to the set<br>
(r) - remove some elements from the set<br>
if (answer = 'p')<br>
begin<br>
\begin{array}{c} \text{if} \\ \text{if} \\ \text{if} \endbegin
                   begin
                  begin<br>
/* Add some elements */<br>
/* Check for set element duplication */<br>
/* Verify entry against */<br>
/* attribute value type */<br>
/* Add element to array if correct*/<br>
end /* end (answer * 'a' ) */<br>
else if (answer * 'r' )
                   begin<br>
/* Remove some elements */<br>
/* Hark set elements for removal */<br>
/* He-crder array to reflect deletions */<br>
end<br>
(* end (answer = 'r') */
                   else
          end /* Nothing; done */<br>end /* end while (TRUE) */
```
4

ار

1

```
/* Ask if user wants to store the modified set back<br>into the original file */<br>/* Write array back into file designated*/<br>/* Write end of file symbol to set file */<br>/* Close set file */
end/* end mod_set */
gen_rec()<br>7* This routine generates records using sets. */<br>begin
        Char c:<br>char hold(AVIength + 1) ;<br>char attr_name(AVLength + 1) ;
        char
               ir dbid(DBIDLNTH + 1),<br>
gr_records(MAX_RECORDS)(MRLength + 1);<br>
ir tfn(MFNLength + 1), /* template-file name */<br>
rfn(MFNLength + 1); /* temporary file name */<br>
vfn(MFNLength + 1); /* temporary file name */
        char
         char
         struct
         begin
        Int no elem (MAX FIELDS);<br>char elems (MAX_FIELDS) (SetSize) (AVLength + 1);<br>end values;
         FILE *fopen (), *tmpl_fp, *rec_fp, *stor_fp;
        int no attr, k, i, j, count, gr_no_rec, max,
        /* Get the template-file mane */<br>
/* Open template file */<br>
/* Get file for record storage */<br>
/* Get file for record storage */<br>
/* Read database ID to storage file */<br>
/* Read mumber of attributes in a record */<br>
/* Rea
       begin<br>
/* Read the attribute name */<br>
/* Get the file name for the given attribute */<br>
/* Open file #<br>
/* Class demants of set into array */<br>
end to array */<br>
end to array */<br>
end for */<br>
(* Calculate total possible number
                    end
                         Give some feedback to user of generation effort*/<br>Check generated record for possible duplication */
                    7*
                   \gammaend
               Write generated records to file */<br>Write end of file symbol to file */<br>Let user KnoW when completed*/
         \tilde{A}\overline{1}
```
 $\pm$ 

 $\boldsymbol{\lambda}$ 

 $\ddot{\phantom{a}}$ 

# $end$  /\* Close file \*/<br>end/\* end gen\_rec \*/

```
int gr_isdigit(c)
     # This routine determines whether a given */<br>
character is a digit */
char c;<br>
begin<br>
if (c is a digit)<br>
return(TRUE);
     else
         return (PALSE) ;
bae
```

```
gs_rand (num)
       /* This routine cenerates a random number */
int num;<br>begin
           itatic long seed;<br>static int temp;<br>seed = seed * 24298 + temp + time(0);<br>seed = seedmod 199017;<br>seed = (69069 * seed + 1);<br>temp = (seed >> 8) & 32767;<br>if (num == 0)<br>return (temp);<br>alse
            elsereturn (temp mod num) ;
```
end

#### **APPENDIX B**

#### DESIGN SPECIFICATION OF THE DATABASE LOAD SUBSYSTEM

This appendix contains the design of the shortened database load subsystem. The design consists of C language code for the function headings and their corresponding declarations. The body of the functions are given in English text.

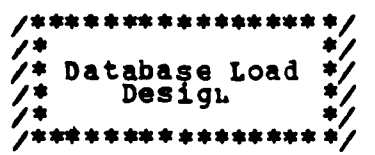

struct rtemp\_definition template;

db\_load ()<br>
/\* This routine loads the directory tables and the database<br>
/\* records.<br>
begin

```
/* Initialize counters*/<br>/* load the directory tables */<br>dbl_dir_tbls();<br>/* load the database records */<br>dbl_records();
```
end

```
dbl_dir_tbls()<br>
7* This routine loads the directory tables. */<br>
begin char dbid(DBIDLNTH + 1)
                       dbid(DBIDLNTH + 1)
                       uniu upinum Tampth (1),<br>tfn (MFNLength + 1), /* template-file name */<br>dfn (MFNLength + 1), /* descriptor-file name */<br>valtype,<br>str(ff<sub>1</sub>, any metrical is:
                       stript<br>attrstr(DIL_AttrId +1),<br>desctype;
      int at_id_no, desc_id_no;
       struct desc_definition descriptor;
       int
                   i, k, c;FILE *fopen(), *fptr;
       /* Initialize the database mailbox */<br>/* Get the name of the file containing */<br>/* the template information */<br>/* Read the database id */
```
/\* Read number of entries in the template, i.e.,\*/<br>/\* number of attributes in a record<br>/\* Read the attribute names and the value types \*/<br>/\* and place the data in the template record<br>for (each attribute to be put in templ begin /\* Read an attribute \*/<br>/\* Read the corresponding value type \*/ end<br>
/\* Create attribute table for the database in backends \*/<br>
DBL S\$Create (dbid):<br>
/\* Get the name cf the file containing the descriptors \*/<br>
/\* Read the directory attributes and their \*/<br>
/\* corresponding descriptors<br> end /\* Read correct that descriptor type A, B, or C \*/<br>
/\* Read corresponding descriptor type A, B, or C \*/<br>
/\* Read corresponding descriptor type A, B, or C \*/<br>
DRL SSAtm\_insert(dbid,attrname,&desctype);<br>
if (desctype == 'c' regin<br>
/\* Get lower bound \*/<br>
/\* Add the descriptor to DDIT \*/<br>
DBL SSDesc add (dbid,attrname, &descripe,<br>
x increment the descriptor id no, descrid\_no);<br>
/\* Increment the descriptor id count \*/<br>
If (descripte != C)<br>
legin end /\* Increment the attribute count \*/<br>end /\* end while \*/<br>end /\* close descriptor file \*/<br>end /\* end dbl\_dir\_tbls \*/

 $101$ 

```
dbl_records()<br>begin<br>char dh
                  *tmpl_ptr,<br>*get_tmpl_ptr();
     struct
     int i, c;
     FILE *fopen(), *fptr;
     /* Get the name of the file */<br>/* containing the records to be loaded */<br>/* Read the datakase id */<br>/* Get the record template for the database */
```
while ( nore records exist )<br>begin ( while there are nor /\* While there are more records \*/<br>
/\* Read the next one<br>
/\* Construct a request to insert record \*/<br>
dbl\_construct\_ins(tmpl\_ptr, record, req);<br>
/\* Send the request to Request-Preparation \*/<br>
CBL\_S\$TrafUnit(dbid, req); end<br>/\* end dbl\_records \*/ end dbl\_construct\_ins(tspl\_ptr, record, req) struct rtemp definition<br>char req(), record(); \*tspl\_ptr; char req(); record();<br>begin int i, j, k, p, entry\_no; /\* Load the initial part of request \*/<br>while ( not the end of the record )<br>begin /\* Load the attribute name \*/<br>/\* Load the attribute value \*/ end \*\* Load the end of request \*/

### **APPENDIX C**

## **DESIGN SPECIPICATION OF** THE **TEST REQUEST** GENERATIOI **PACKAGE**

The program specification for the test request generation and execution package is shcwn in this appendix. This design is the result of the work of Dr. Kerr, who headed the design of the original test request generation package.

#### The Top Level of Test Request Generation Package

This program can **be** used **to** test and demonstrate **MDBS.** The execution of this program is called a session. Each session can be divided into any number of subsessions. During a subsession the user can do one of the following:

> **(A)** Execute a list of requests that was previously stored in a file.

> (B) Prompt the user for a list of requests to be stored in a file for later use.

> *(C)* Retrieve a list of requests that were previously stored in a file and then allow the user to select requests from that list for execution. This selection can be done in any order. The user will also be **able** to enter a new request to be executed.

> **(D)** Modify an existing list of requests that was previously stored in a file.

In this version, requests are allowed to be grouped as transactions. A request is sent to **MDBS.** The program waits for a response before sending the next request or will continue to execute without response if the user so desires.

Output may be directed to the user's terminal or to a file or to both.

## <u>Frogram Specifications</u>

 $\frac{1}{2}$ 

**-**

/\*\*\*\*\*\*\*\*\*\*  $\gamma$ \*  $\bullet$ st Request<br>Generation /\* Test  $\ddot{\bullet}$  $\gamma$  $\star'$  $\star$  $\gamma$ Package Design  $\overline{1}$ مە /\*\*\*\*\*\*\*\*\*\*\*\*\*\*\*\*\*\*\* task **HDES Test:** nore-subsessions; /\* flag: TRUE - continue, scalar  $PALSE - stop$  \*/ Print initial message to user;<br>more-subsessions :\* TRUE;<br>while more-subsessions do<br>perform SUBSESSION;<br>Prompt for continue message;<br>Read continue message;<br>if then does not want to continue then nore-subsessions := PALSE;<br>end if<br>technile ; end  $end$ task  $\ddot{\cdot}$ procedure SUBSESSION: During a subsession the user is able<br>to generate a group of requests. (NEW LIST)<br>to modify an old list of requests. (NODIFY)<br>to select requests, one at a time from a list<br>of requests. (SELECT)<br>to run a group of requests. (  $\overline{1}$ キキキキキキ  $\overline{1}$  $\frac{1}{2}$  $\frac{7}{7}$ current-request-file: /\* The name of the file \*/<br>/\* Initial value should be NULL. This name must be<br>/\* retained from one subsession to the next.<br>: type-of-subsession; /\* Possible values are NEW\_\_<br>HODIFY, SELECT and OLD\_\_II scalar \*/  $LIST.$ scalar Proapt for next type-of-subsession;<br>
case type-of-subsession walue<br>
NEW\_LIST: /\* Enter a new request-list \*/<br>
NODIFY: /\* Enter a new request-list \*/<br>
NODIFY: /\* Enter a new request-list \*/<br>
NODIFY: /\* Enter a new request-l end case ;<br>procedure ; end procedure<br>scalar N E W /\* Asks user for requests - cne at a time.<br>/\* Saves list of requests in a file with file-name given by \*/<br>/\* user. request-list-file-name;<br>of file to use to store the requests \*/ scalar  $\overline{1}$ record request; scalar

/\* I(nsert),  $R$ (etrieve), U(pdate), D(elete) or  $P(\text{inish})$  \*/ Prompt for request-list-file-name;<br>Read request-list-file-name;<br>Open file (request-list-file-name) output;<br>perform ENTER AND SAVE REQUESTS (request-list-file-name);<br>Close file (request-list-file-name);<br>current-request-file procedure MODIFY SUB( input/cutput : current-request-file ) ;<br>scalar current-request-file; /\* The name of the file \*/ /\* Retrieve an cld request-list and then allow the user to<br>/\* modify it. Requests are examined one at a time allowing<br>/\* changes to be made to each request in turn. A change  $\frac{1}{1}$ /\* add new request before this one.<br>
/\* add new request before this one.<br>
/\* modify this request.<br>
/\* wake no changes to this request.<br>
/\* Note that we must have a way to appen<br>
/\* the end of the input request list.<br>
/\* Th  $\frac{1}{4}$  can be<br> $\frac{1}{4}$  can be キキキキキキキキキキキキキキ append new requests at  $\frac{1}{\sqrt{\pi}}$  The The input file ( called input-request-file ) may be<br>either the current-request-file or a different existing<br>request file. ハキ /\* The outpu<br>/\* either th<br>/\* new file. output file (called new-request-file ) may be<br>her the next version of the input-request-file or a input-request-file; /\* The list of requests<br>new-request-file; /\* The new list of requests. \*/<br>new-reguest-file; /\* The new list of requests. \*/<br>next-version; /\* flag:TRUE-set new-request-file to<br>version of input-request-fi scalar scalar<br>scalar *Thext*<br>record request; acre-requests-in-input-request-file;/\*continue flag\*/<br>mcre-requests-to-enter; /\* continuation flag \*/<br>change-type; /\* ADD, MODIFY, REMOVE, or NOCHANGE \* scalar<br>scalar<br>scalar  $\ast$ scalar next-step;<br>/\* I(nsert), R(etrieve), U(pdate), D(elste) or P(inish)\*/ /\* Determine input-request-file to be modified. \*/<br>perform DETERMINE INPUT FILE( current-request-file,<br>open file( input-request-file ) input;<br>open file( input-request-file ) input; /\*Determine if user wants the name of the new-request-file\*/<br>/\* to be the next version of the input-request-file\*/<br>/\* or a new name.\*/<br>Prompt user to determine next-version;<br>Read next-version;<br>if \_next-version then Set new-request-file to next version of<br>input-request-file; e lse Prompt for new-request-file name; Read name of new-request-file; end open file(new-request-file) output; Read first request from input-request-file;<br>more-requests-in-input-request-file := TRUE;

4

while more-requests-in-input-request-file do<br>Prompt user for change-type for this request;<br>Read change-type;<br>case change-type value<br>ADD: /\* enter and save the next request \*/<br>perform GET NEW REQUEST (request);<br>WORFE: MODIFY: : ...<br>Prompt and get modified request from user;<br>Write new request into new-request-file;<br>Read next request from input-request-file; REMOVE: Read next request from input-request-file; NO CHANGE:<br>
We current request into new-request-file;<br>
Read next request from input-request-file;<br>
otherwise : Print system error message; end **Case**  $\ddot{\cdot}$ while end /\* Note that at this point all the cld requests have been<br>/\* processed. However it is possible that the user wants<br>/\* to append more requests.  $\frac{1}{2}$ Prompt user that input file has been processed, but that<br>
more requests may still be appended;<br>
per form PNTER AND SAVE REQUESTS (hew-request-file);<br>
close file (input=request-file);<br>
close file (new-request-file);<br>
curren end procēdure - 2 SELECT\_SUB(input/cutput : current-request-file) :<br>current-request-file; /\* The name of the file \*/ procedure scalar /\* Retrieve an old list of requests,<br>/\* Allow user to select from this list,<br>/\* Also allow user to enter new request.  $\frac{1}{2}$ lar input-request-file; /\* file containing requests\*/<br>iy requests( MAX NUMBER CF REQUESTS);<br>scalar number-of-requests; /\* The actual number in \*/<br>/\* input-request-file must be less than<br>/\* MAX NUMBER CF REQUESTS<br>scalar req scalar afray record record sore-to-execute; /\* flag to control loop \*/<br>next-operation;<br>/\* Walues can be REQUEST\_\_NUMBER, DISPLAY.\*/<br>/\* NEW\_\_REQUEST or STOP scalar<br>scalar  $\gamma$ /\* Determine the new input-request-file to use for \*/<br>  $\overline{ }$  /\* this subsession. \*/<br>
perform DETEREINE INFUT FILE (current-request-file,<br>
open (input-request-file);<br>
Read and store input-request-file into requests checki that /\*Determine whether response is to go to CRT, file or both\*/<br>perform curasformar;

 $\texttt{mots}\div\texttt{c}-\texttt{execute}$  := TRUE: ile more-to-execute do<br>Prompt user for next-operation /\*should be either\*,<br>/\* request-number, a request-to-display or a \*/<br>/\* new-request while Read next-operation;<br>case next-operation<br>REQUEST NUMBER:<br>CheCK that reque va lue iat request-number is lass than<br>number-of-requests;<br>:m\_\_\_\_EXECUTE( requests(raquest-number), perform Perrorm cancers: The Control of the case of the case of the case of the case of the case of the case of the case of the case of the case of the case of the case of the case of the case of the case of the case of the case o DISPLAY: perform DISPLAY ( requests ) ; EW -- EQUIST GET NEW REQUEST(new-request);<br>perform EXECUTE(new-request, response);<br>/\* Output the response to CRT, file or CRT\_&file,<br>perform OUTH\$EESPONSE(response); STOP: more-to-execute := FALSE;<br>otherwise : print error message;<br>id ...case ; end end while perform OUTMSFINISH;<br>current-request-file := input-request-file; procedure : end DLD LIST SUB(current-request-file);<br>cuffent-fequest-file; /\* The name of the file \*/ OLD procedure scalar /\* Retrieve and execute an old list of requests. \*/ input-request-file /\* The file containing requests\*/<br>request; scalar<br>record record response; /\* to a request that has been executed. \*/ /\* Determine the new current-request-file to use for this\*/<br>/\* subsession..\*/ Perform DETERMINE INPUT FILE(current-request-file,<br>input-request-file);<br>Open(input-request-file) input;<br>Read first request from input-request-file; /\* Determine whether response is to go to CRT, file or both. \*/<br>perform curmsFORMAT;<br>while \_more-requests do FIOLE CUTEBRORMS:<br>
ILE MOTE-TEQUESTS do<br>
Perform Execute request, response);<br>
/\* Cutput the response to CRT, file or CRT\_&file, as \*/<br>
/\* appropriate, \*/<br>
perform CUTESRESPONSE(response);<br>
Read next, request from input-req Read next read while perform OUTMSFINISH:<br>close (input-request-file):<br>current-request-file := input-request-file; end procedure - :

BNTER\_\_AND\_SAVE\_BEQUESTS<br>input :- request-list-file-name ) ;<br>request-list-file-name;<br>of file to use to store the requests \*/ procedure ÷ scalar ecord request;<br>scalar next-step;<br>/\* I(nsert), R(etrieve), U(pdate), D(elete) or P(inish) \*/ record scalar next-step := 1;<br>while next-step  $0=$  F do<br>Promet for next-step ;<br>mext-step yalue For next-step;<br>
next-step;<br>
next-step;<br>
next-step;<br>
next-step;<br>
next-step;<br>
next-step;<br>
next-step;<br>
next-step;<br>
next-step;<br>
next-step;<br>
next-step;<br>
sep;<br>
sep;<br>
sep;<br>
decrease;<br>
next-step;<br>
next-step;<br>
next-step;<br>
next-step perform end case end<br>procedure while - :  $\ddot{\bullet}$ end -INPUT-FILE( input :<br>current-request-file,<br>output : input-request-file );<br>current-request-file;<br>input-request-file; procedure DETERMINE\_\_INPUT\_\_FILE( scalar<br>scalar \* Determine the input file to be used. It may be either<br>/\* the current-request-file or a different existing<br>/\* request file. modify-current-file-flag;<br>
/\* THUE - select new input file \*/ scalar current-request-file is NULL if then<br>
Prompt for name of input-request-file;<br>
lse<br>
/\* Determine if user wants to use the \*/<br>
/\* current-request-file and if forest to determine modify-current-file-file;<br>
Prompt user to determine modify-current-file-file;<br> then else  $\ast$ Prompt for name of input-request-file;<br>Read name of input-request-file; else input-request-file := current-request-file; end end procedure GET NEW REQUEST ( output : request ) ;<br>record Tequest; /\* to be obtained from user \*/ procedure

ø

√.  $\overline{4}$ فر 

ن جاندھند

r,

**/\*** Prompts user for information necessary to enter **a** *\* /-* new tequest. Returns the request. scalar request-type;<br>/\* I(nsert), R(etrieve), U(pdate) or D(elete) \*/ prompt fcr next request-type;<br>Read request-type; case request-type walue<br>
T: perform INSERT-SUB(request);<br>
U: perform UPDATE-SUB(request);<br>
D: perform DELETE-SUB(request);<br>
R: perform RETRIEVE SUB(request);<br>
otherwise : Print erfor message;<br>
end case ; **end** procedure **;** procedure DISPLAY input : requests );<br>  $\begin{array}{r} \uparrow \star \text{ Display the requests and their numbers at the} \\ \uparrow \star \text{ terminal.} \end{array}$ array requests ( MAX NUHBER OF REQUESTS ) ;<br>  $\overline{A}^*$  to be-displayed.-\*/ end procedure ; procedure **EXECUTE(** input : request, output **:** response **); /\*** Ask RUBS to execute this request. Return the response. **\*/** record request; **/\*** to be. executed *\*/* record re Fcnss; **/\*** to **the** execution of the request *\*/*

end procedure *;*

#### LIST OF REFERENCES

- Naval Postgraduate Schocl Report NPS52-83-006, The<br>Design and Analysis of a Hulti-backend Database System<br>For Performance Inprovement, Punctionality Expansion<br>and Capacity Growth (Part 1), by Hsiao, David K., and<br>Henon, Ja  $\mathbf 1$ Naval Postgraduate School Report NPS52-83-007, The<br>Design and Analysis of a Multi-backerd Database System<br>Por Performance inprovement, Functionality Expansion<br>and Capacity Growth (Part II), by Hsiao, David K., and  $2.$ Naval Postgraduate School Report NPS52-83-008, The<br>
Implementation of a Multi-backend Database System<br>
These: Part I Software Higineering Strategies and<br>
Pricris Towards a Prototyre HDBS, by Kerr, Douglas S.,<br>
Crecits Hill  $3.$ Naval Postgraduate School Report NPS52-82-008, The<br>
Implementation of a Multi-backend Database System<br>
Implementation of a Multi-backend Database System<br>
Software Engineering Experience by Higashida, Xingui<br>
He Batao, Davi 4.
- Naval Postgraduate School Report NPS52-83-003, The<br>
Inplementation of a Multi-backend Database System<br>
Thus: Part III The Message-Ofiented Version With<br>
Concurrency Control and Secondary-Aemory-Based<br>
Desurian, Seeven A.  $5.$
- Bogdanowicz, Robert, Crocker, Michael, Hsiao, David K., Ryder, Curtis, Stone, Vincent, and Strawser, Paula, Experiments in Benchmarking Relational Database<br>Experiments in Benchmarking Relational Database<br>Honterey, Californ б.
- stone, Vincent C., Design of Relational Database<br>Benchmarks, M.S. Thesis, Naval Postgraduate School,<br>Hontersy, California, June, 1983. 7. <u>Database</u>
- Gore, Marvin and Stube, John, Elements of System Analysis, Wm. C. Brown Publishing, 1983. 8.
- Ross, Douglas T. and others, "Software Engineering:<br>Processes, Principles, and Goals", Computer Magazine,<br>pp.54-56, May 1975. 9.

Wasserman, Anthony T., Tutorial: Software Engineering<br>Environments, pp.15-35, TEEE Computer Society, 1981.  $10.$ 

## **BIBLIOGRAPHY**

Hancock, Ies and Krieger, Morris, The C Primer, McGraw-Hill Book Company, N.Y., 1983. Kernnigan, Brian and Ritchie, Dennis M., The C Programming PCL11-B Parallel Communication Link, Differential, Digital<br>Equipment Corporation, Haynard, Hass., 1979. RSX-11H/H-PLUS Bxecutive Reference danual, AA-H265A-TC, VAX/VMS System Services Raference Manual, AA-DO18B-TE,

## **INITIAL DISTRIEGTION LIST**

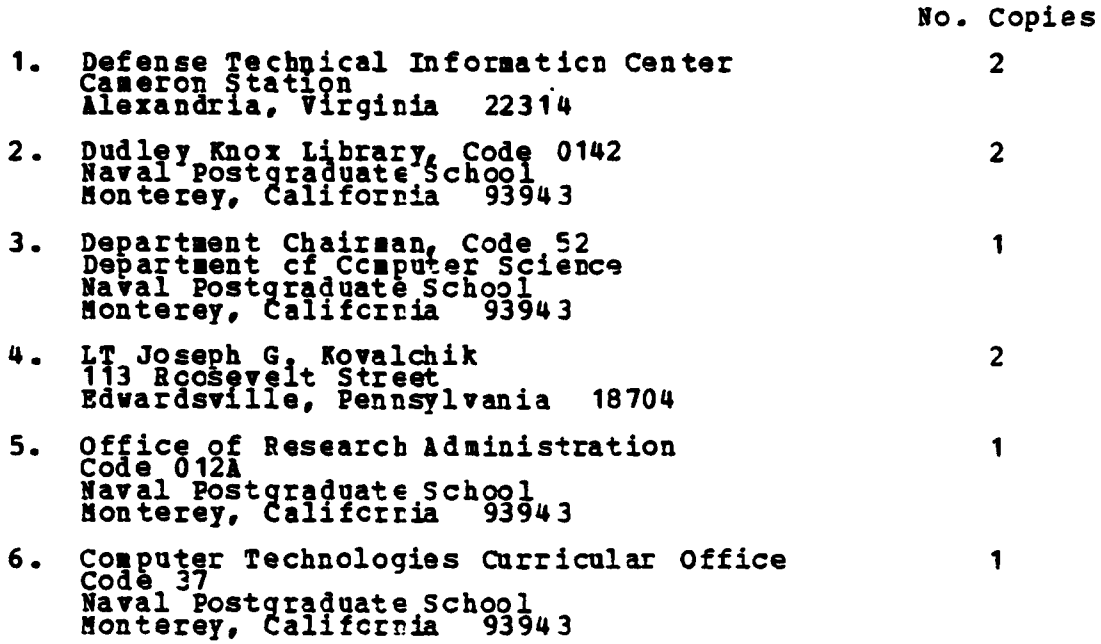

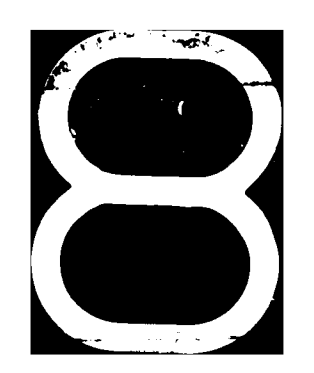